**الجمهورية الجزائرية الديمقراطية الشعبية République Algérienne Démocratique et Populaire وزارة التعليم العالي و البحث العلمي Ministère de l'enseignement Supérieur et de la Recherche scientifique**

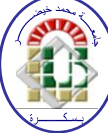

**Université Mohamed Khider Biskra**

Faculté des Sciences et de la Technologie

Département de Génie Electrique

 **Filière : Électromécanique Option : Électromécanique**

**Réf:**…………

**Mémoire de Fin d'Etudes En vue de l'obtention du diplôme:**

## **MASTER** Thème

## **Etude et Simulation de la Commande DTC-SVM**

**Appliquée à la Machine Synchrone à Aimant Permanent**

**Présenté par : Guezi Abderrahmane Guemeida Abdelhaq**

**Soutenu le : xx septembre 2020**

**Devant le jury composé de : Mr Kraa Okba M.C Président Mr Bourek Amor Professeur Encadreur Mr Betka Achour Professeur Examinateur** 

### **Année universitaire : 2019 / 2020**

**الجمهورية الجزائرية الديمقراطية الشعبية République Algérienne Démocratique et Populaire وزارة التعليم العالي و البحث العلمي Ministère de l'enseignement Supérieur et de la recherche scientifique**

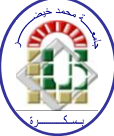

#### **Université Mohamed Khider Biskra**

Faculté des Sciences et de la Technologie

Département de Génie Electrique

**Filière : Électromécanique Option : Électromécanique**

**Mémoire de Fin d'Etudes En vue de l'obtention du diplôme:**

## **MASTER**

# Thème

## **Etude et Simulation de la Commande DTC-SVM Appliquée à la**

## **Machine Synchrone à Aimant Permanent**

#### Présenté par : <br>
Avis favorable de l'encadreur :

*Etudient(1)***………** *Nom Prénom signature* *Etudient(2)***………** 

## **Avis favorable du Président du Jury**

*Nom Prénom* Signature

## **Cachet et signature**

 **الجمهورية الجزائرية الديمقراطية الشعبية République Algérienne Démocratique et Populaire وزارة التعليم العالي و البحث العلمي Ministère de l'enseignement Supérieur et de la Recherche scientifique**

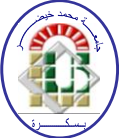

**Université Mohamed Khider Biskra Faculté des Sciences et de la Technologie Département de Génie Electrique Filière : Électromécanique**

**Option : : Électromécanique**

Thème:

## **Etude et Simulation de la Commande DTC-SVM Appliquée à la**

**Machine Synchrone à Aimant Permanent**

**Proposé par : A.Bourek Dirigé par : A.Bourek**……………………………

#### **RESUMES**

 Actuellement, dans les entrainements à vitesse variable, l'emploi des moteurs synchrones à aimants permanents (MSAP) est largement utilisé, car ils ont un rendement, un facteur de puissance et couple massique élevés et sont devenu attractifs et concurrents de la machine à induction. Associés à des variateurs de vitesse électronique, ils trouvent leur place dans de nombreuses applications industrielles. Dans ce mémoire, on présente la modélisation du Moteur Synchrone à Aimants Permanents dans le repère de Park lié au rotor. Dans un premier temps, nous avons exposé les principes de la commande directe du couple(DTC). En effet, cette stratégie est basée sur la détermination « directe » de la séquence de commande appliquée à l'onduleur. Dans un second temps, et pour améliorer de plus les performances et la dynamique de la DTC de la MSAP, on a introduit la commande DTC-SVM avec le contrôle de l'angle de charge, cette technique est capable de travailler avec une fréquence de commutation constante et avec de bonnes performances dont les oscillations du couple et de flux sont notablement réduites. Mots Clés : DTC, SVM, Park, Moteur synchrone.

 حاليًا ، في محركات السرعة المتغيرة ، يتم استخدام المحركات المتزامنة ذات المغناطيس الدائم )MSAP )على نطاق واسع ، ألنها تتمتع بكفاءة عالية وعامل قدرة وعزم دوران قوي وأصبحت منافسة للمحركات االمتزامنة.مقترنة بمغيرات السرعة ، تجد مكانها في العديد من التطبيقات الصناعية. في هذه الأطروحة ، نقدم نمذجة المحرك المتزامن مع المغناطيس الدائم في نظام إحداثيات Park المرتبط بالجزء الدوار من المحرك(rotor). أولاً ، شرحنا مبادئ التحكم المباشر في عزم الدوران )DTC). في الواقع ، تستند هذه االستراتيجية على التحديد "المباشر" لتسلسل التحكم المطبق على العاكس الكهربائي)onduleur). في الخطوة الثانية ، ولمزيد من التحسين لألداء وديناميكيات DTC في MSAP ، قدمنا تقنية SVM-DTC مع التحكم في زاوية التحميل ، وهذه التقنية قادرة على العمل بتردد تبديل مستمر وتضمن آداءا جيدا يتم فيه تقليل تذبذبات العزم والتدفق بشكل ملحوظ. الكلمات المفتاحية : SVM،DTC ، Park، المحرك التزامني

## *Dédicace*

*A ma Mère et mon Père*

*A ma Famille*

*A mes Sœurs mes Frères et mes Proches*

*A tous ceux qui m'ont nourri de leur savoir*

*Et à ceux qui partage de bons souvenirs*

*ABDERRAHMANE*

## *Dédicace*

*A ma Mère et mon Père*

*A ma Famille*

*A mes Sœurs mes Frères et mes Proches*

*A tous ceux qui m'ont nourri de leur savoir*

*Et à ceux qui partage de bons souvenirs*

*ABDELHAQ* 

## *Remerciements*

*Après une année de dur labeur, c'est avec la conscience du devoir accompli que nous arrivons au bout de notre peine en espérant que tous les efforts consentis pour arriver à ce résultat seront récompensés.*

*Si nous sommes arrivés au niveau où nous nous trouvons, nous le devons en grande partie à nos chers professeurs et leurs assistants, tous modules confondus, pour les connaissances qu'ils nous ont prodiguées et avec lesquelles nous nous préparons à affronter la vie active. Nous remercions en particulier M. Amor Bourek, notre encadreur, pour le suivi permanent de notre mémoire de fin d'études et les précieux conseils dont il n'a jamais été avare et pour toute la disponibilité qu'il a manifesté à notre égard depuis le début de l'année. Qu'il trouve ici l'expression de notre profonde reconnaissance. Nous n'oublions pas également de faire part de nos remerciements aux membres du jury C'est donc tout naturellement que nos plus chaleureux remerciements et notre sincère reconnaissance leur sont adressés. Nos remerciements vont également à nos chers parents pour lesquels nous représentons ce qu'ils estiment être le fruit de leur éducation.*

*Nous ne terminerons pas sans adresser également nos remerciements à tous ceux qui nous ont aidés de loin ou de près.*

*Cependant, même si nous avons laissé son évocation en dernier, nous remercions surtout et avant tout notre Créateur, Dieu le tout Puissant, pour nous avoir permis et aidé à suivre ce chemin.*

vi

## **Liste des notations et symboles**

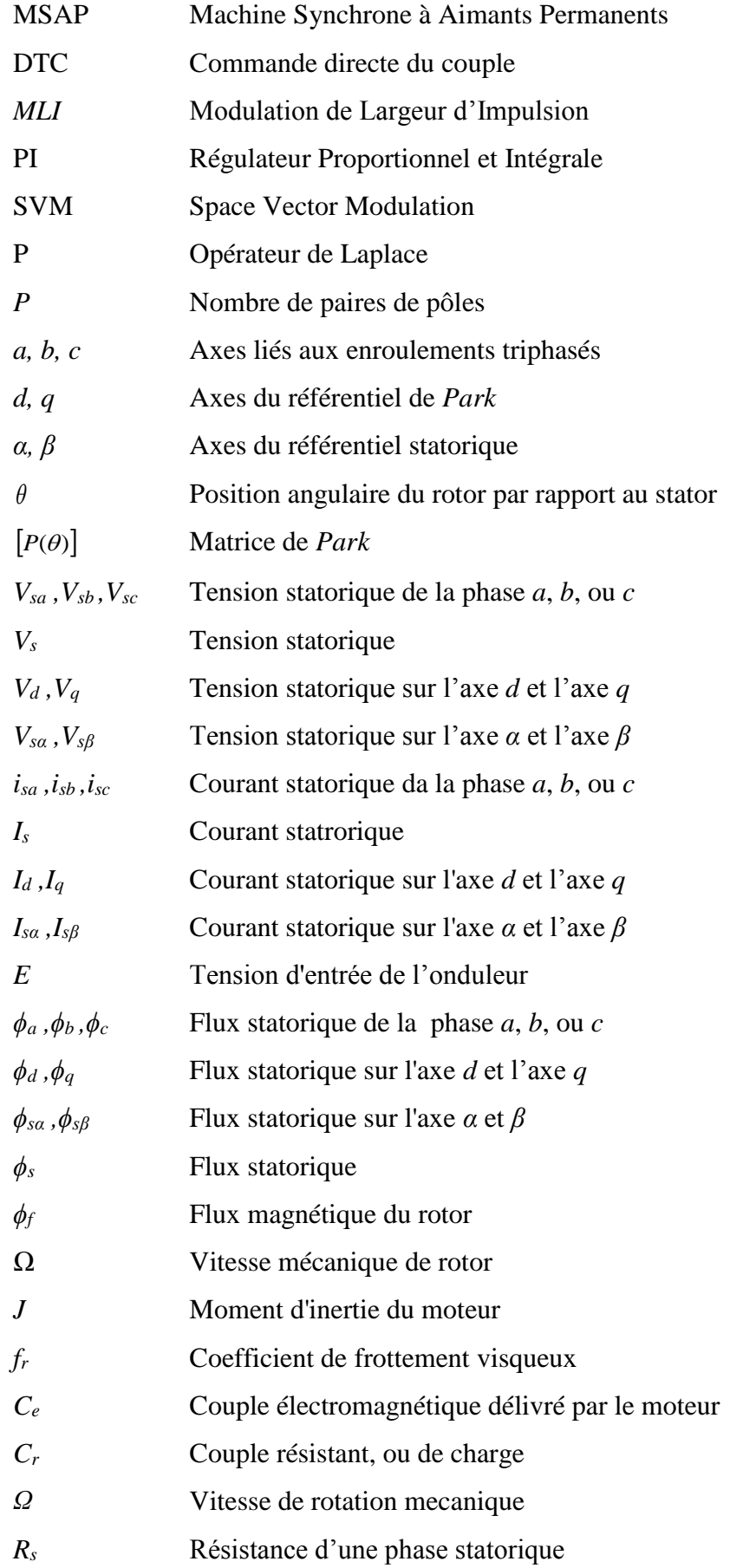

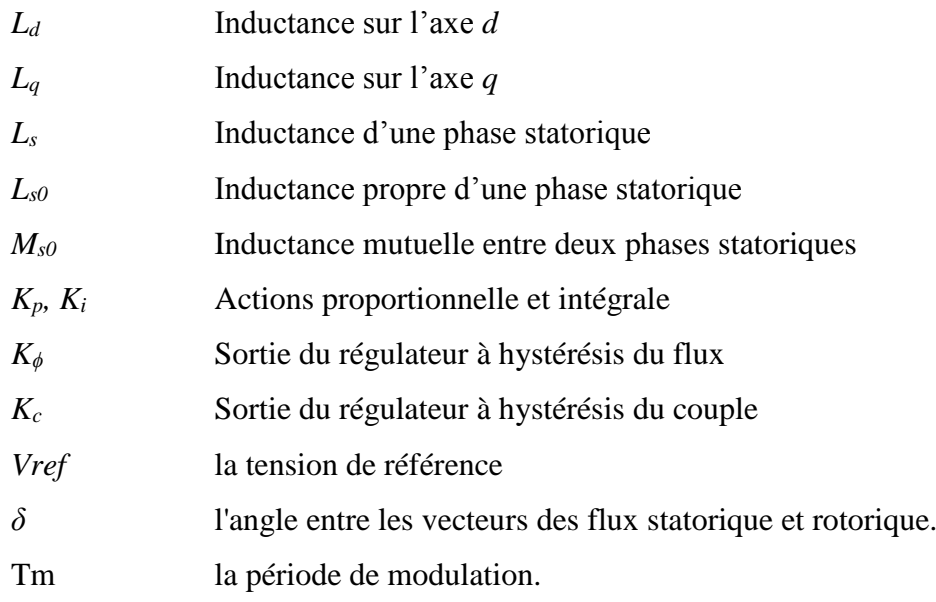

## **Table des matières**

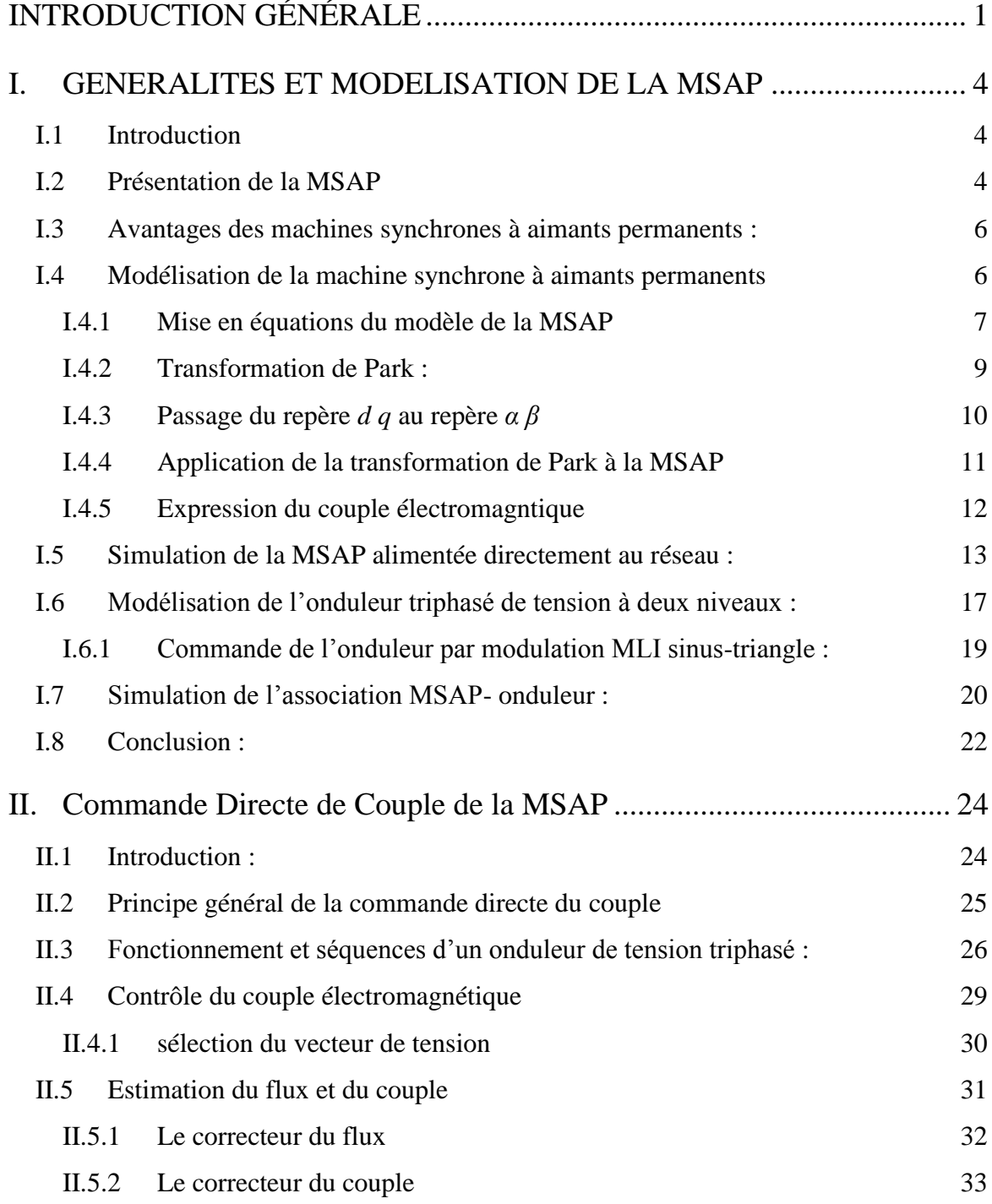

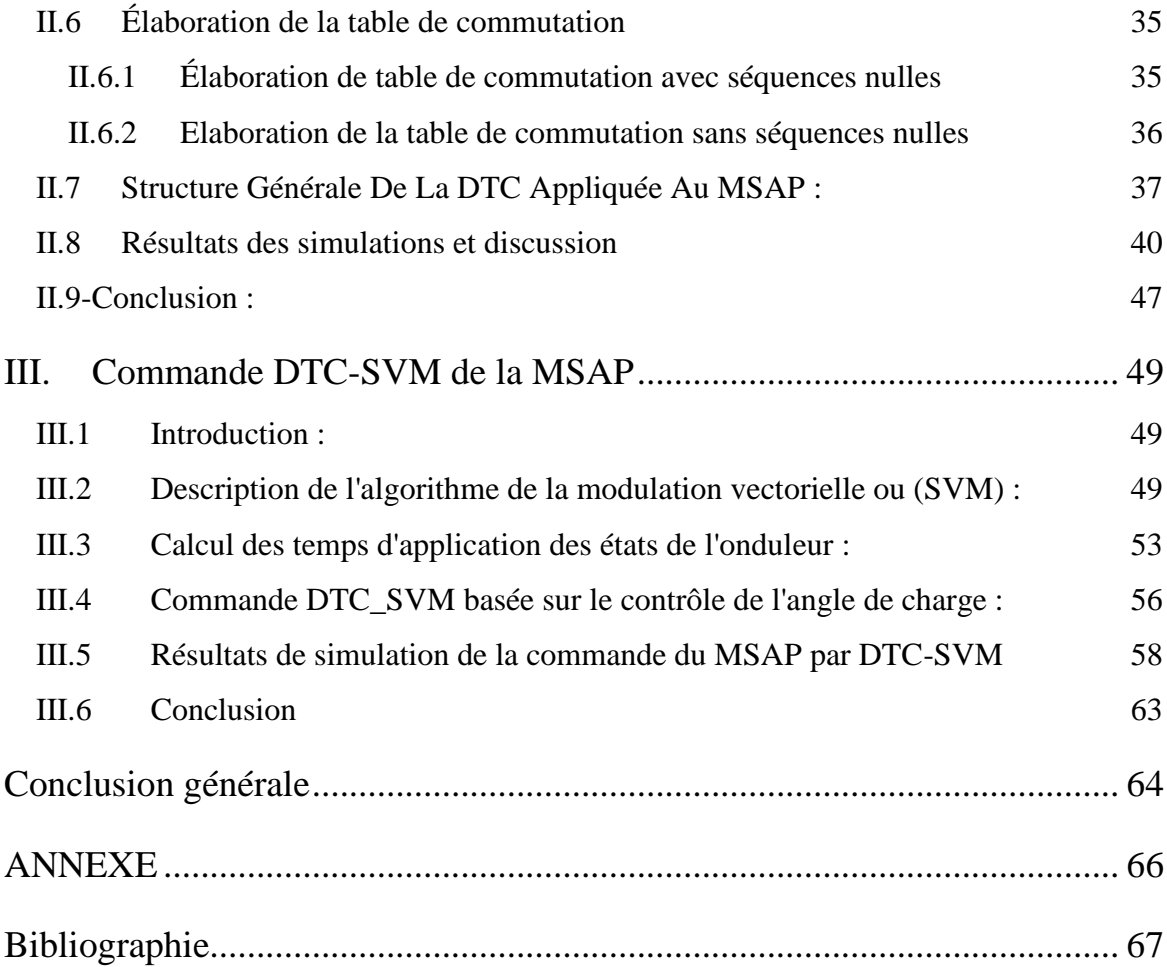

## **Liste des Tableau**

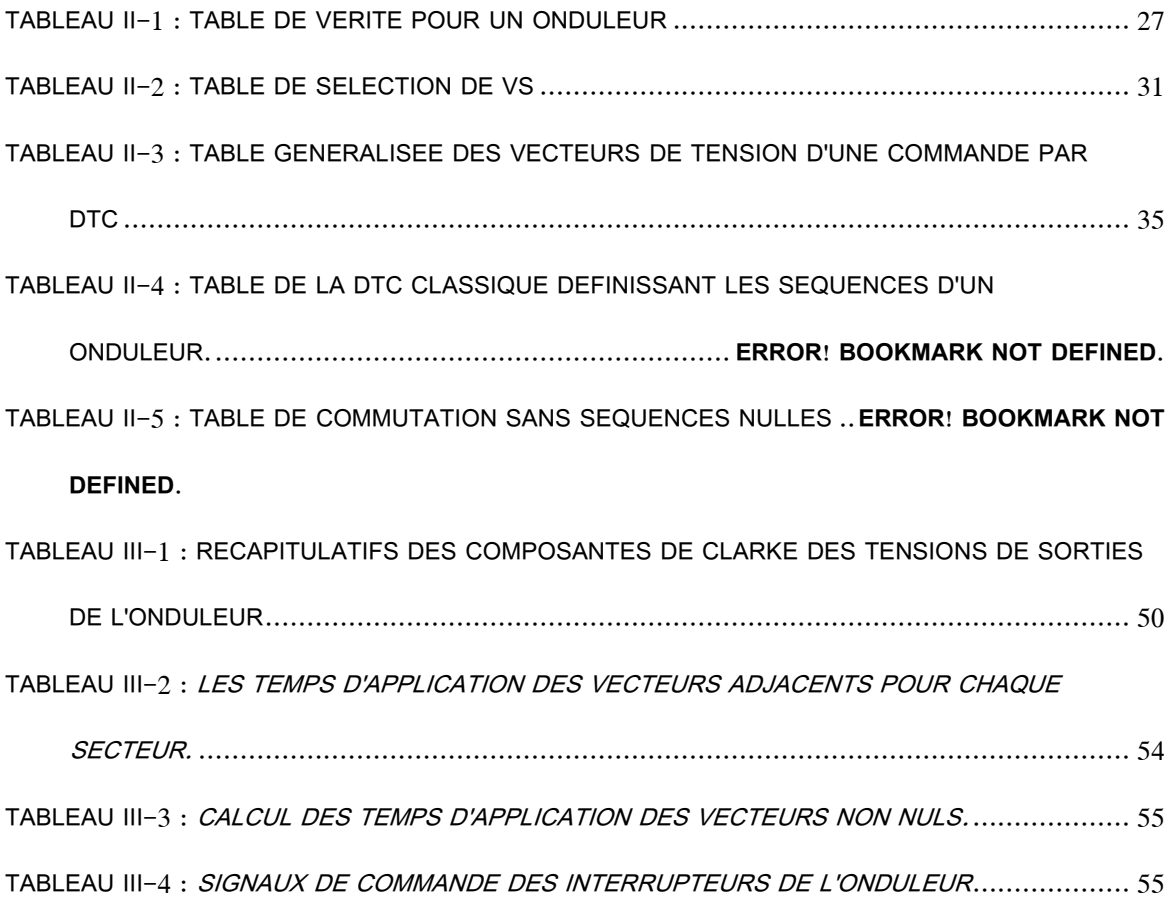

## **Liste des figures**

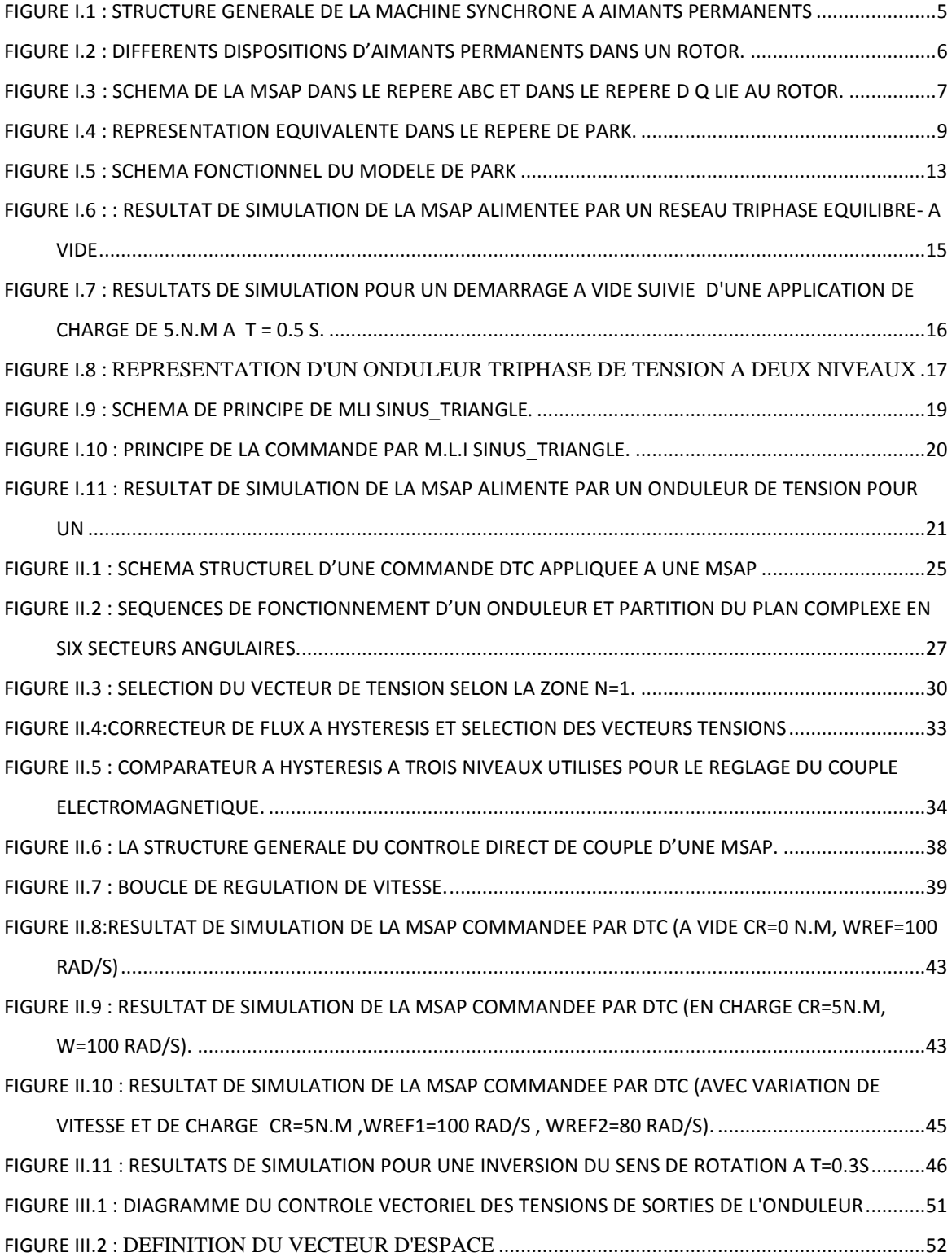

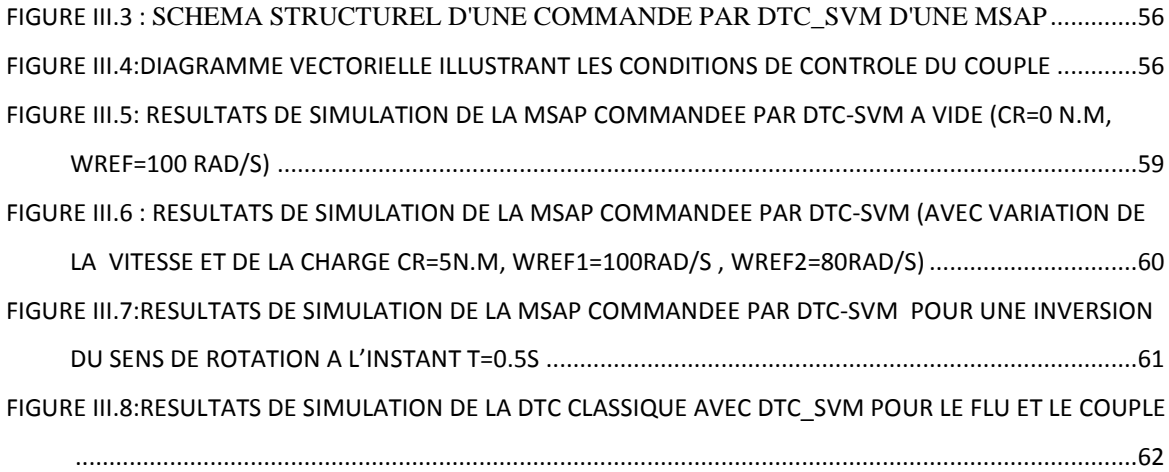

## <span id="page-13-0"></span>**INTRODUCTION GÉNÉRALE**

 En raison d'une modernisation incessante des outils de production, les systèmes industriels deviennent de plus en plus complexes et sophistiqués. Les méthodes classiques de variation de vitesse (mécaniques et électromécaniques) ont été peu à peu dépassées par des ensembles associant des convertisseurs statiques à des moteurs électriques. Historiquement, le moteur à courant continu a parfaitement assuré le fonctionnement de la plupart d'équipements industriels, son grand inconvénient est la présence du système balais collecteur ce qui provoque une limitation et diminution de la puissance et la difficulté de maintenance. [1]

 Pour toutes ces raisons, les industriels ont été obligés de s'orienter vers l'utilisation des machines à courant alternatif pour profiter de leurs avantages (flexibilité de variation de vitesse, facilité de maintenance…..).

 Actuellement, dans les entrainements à vitesse variable, l'emploi des moteurs synchrones à aimants permanents (MSAP), surtout pour les faibles puissances et dans certaines applications industrielles spéciales, remplace le moteur à courant continu, car ils ont un rendement, un facteur de puissance et couple massique élevés et sont devenu attractifs et concurrents de la machine à induction. Associés à des variateurs de vitesse électroniques, ils trouvent leur place dans de nombreuses applications industrielles.[2]

 Parmi les techniques de commande actuellement appliquées aux machines synchrones à aimants permanents: la commande scalaire, la commande vectorielle, la commande directe du couple.

Ce mémoire a pour objectif principal d'étudier la technique de la commande directe du couple (DTC) des moteurs synchrones à aimants permanents. Nous nous attacherons à améliorer ce type de commande afin de réduire les oscillations du couple et de flux.

Le travail présenté dans ce mémoire est organisé de la façon suivante:

 **Le premier chapitre** est consacré à la présentation et à la modélisation de la machine synchrone à aimants permanents MSAP dans le référentiel de Park, ainsi que l'étude de l'onduleur de tension et de sa commande *MLI sinus-triangle*. Le chapitre se termine par une simulation effectuée sur la MSAP alimentée en premier lieu par une source de tension triphasé équilibrée est en deuxième lieu à travers un onduleur triphasé à deux niveaux.

- Le deuxième chapitre fera l'objet de l'application de la commande DTC classique de la machine synchrone basée sur la table de localisation des vecteurs tensions et des régulateurs à hystérésis. Les performances de la DTC seront testées par des simulations.
- Le troisième chapitre présente l'amélioration des performances de la commande directe de couple classique par l'utilisation de La MLI vectorielle à la technique DTC (DTC-SVM) basée sur le contrôle de l'angle de charge.

En fin le travail sera clôturé par une conclusion générale.

## **CHAPITRE I :**

## GENERALITES ET MODELISATION DE LA MSAP

 $\overline{ }$ 

#### <span id="page-16-1"></span><span id="page-16-0"></span>**I.1 Introduction**

 La modélisation est souvent considérée comme la phase initiale de l'automatique moderne. Elle permet en effet de déterminer le modèle du procédé qui sera utilisé pour prédire son comportement futur, diagnostiquer ses évolutions de fonctionnement ou synthétiser son régulateur et sa loi de commande.

Les machines synchrones peuvent être modélisées selon déférentes méthodes en fonction de l'objectif recherché. Une modélisation en vue de la commande du couple, de vitesse ou de position peut s'effectuer soit dans le repère fixe abc ou dans un repère de Park lié au rotor. Les modèles en abc découlent des équations différentielles à coefficients périodiques régissant le fonctionnement de la machine. Ils sont utilisés essentiellement pour l'étude des régimes permanents. Les modèles issus de la transformation de Park sont utilisés pour l'étude des régimes permanents, transitoires et pour la commande vectorielle des machines.[3]

Dans ce chapitre, on présentera des généralités sur la machine synchrone à aimants permanents (MSAP) et sa modélisation.

#### <span id="page-16-2"></span>**I.2 Présentation de la MSAP**

 Le terme de machine synchrone regroupe toutes les machines dont la vitesse de rotation du rotor est égale à la vitesse de rotation du champ tournant du stator. Pour obtenir un tel fonctionnement, le champ magnétique rotorique est généré soit par des aimants (Fig I-1) soit par un circuit d'excitation. La position du champ magnétique rotorique est alors fixe par rapport au rotor, ce qui impose le synchronisme entre le champ tournant statorique et le rotor ; d'où le nom de machine synchrone.

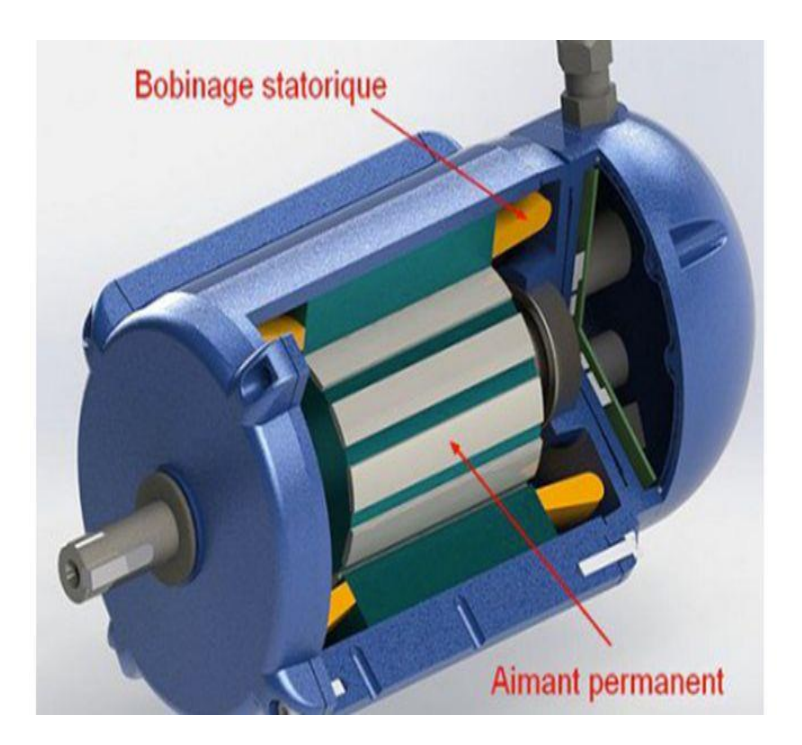

Figure I.1 : Structure générale de la machine synchrone à aimants permanents

La machine MSAP comporte une partie fixe, le stator et une partie mobile, le rotor.

- Le stator est une partie fixe où se trouvent les enroulements liés à la source, il est semblable au stator de toutes les machines électriques triphasées. Il est constitué d'un empilage de tôle magnétique qui contient des encoches dans lesquelles sont logés trois enroulements identiques décalés entre eux de 2π/ 3.
- Le rotor se compose d'aimants permanents. Les aimants permanents présentent l'avantage d'éliminer les balais et les pertes rotoriques, ainsi que la nécessité d'une source pour fournir le courant d'excitation. Cependant, on ne peut pas contrôler l'amplitude du flux rotorique.

Il existe de nombreuses façons de disposer les aimants au rotor :

- Aimant en surface (Surface Mounted) : Les aimants sont montés sur la surface du rotor offrant un entrefer homogène. Le moteur est appelé à rotor lisse et les inductances ne dépendent pas de la position du rotor. (Fig.I.2)
- Aimants enterrés ou encastré (Interior Magnet Type) : Les aimants sont montés à l'intérieur de la masse rotorique et l'entrefer sera variable à cause de l'effet de la saillance. Dans ce cas, les inductances dépendent fortement de la position du rotor.  $[4]$  (Fig.I.2)

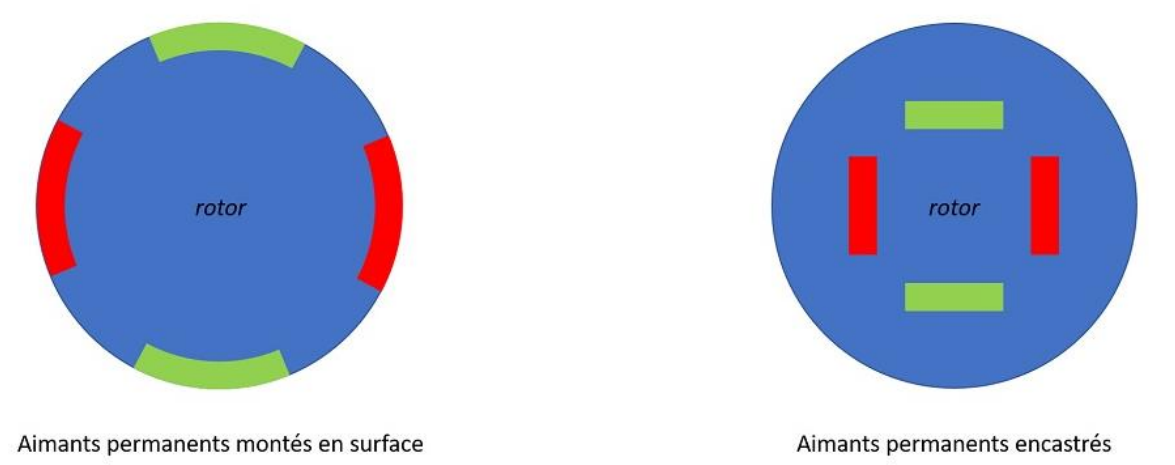

Figure I.2 : Différents dispositions d'aimants permanents dans un rotor.

### <span id="page-18-0"></span>**I.3 Avantages des machines synchrones à aimants permanents :**

 L'utilisation des aimants permanents à la place des bobinages d'excitation lors de construction des machines synchrones offrent beaucoup d'avantages tq :

- Moins des pertes cuivre, donc un bon rendement
- Un couple élevé et une faible inertie
- Une bonne performance dynamique
- Augmentation de la fiabilité à cause de l'absence de contacte bague-balais [5][6][7]

### <span id="page-18-1"></span>**I.4 Modélisation de la machine synchrone à aimants permanents**

La mise sous forme d'un modèle mathématique d'une MSAP est nécessaire pour l'étude de sa commande dans les différents régimes de fonctionnements transitoire et permanent. Les hypothèses simplificatrices usuelles adoptées dans la modélisation de la machine, données dans la majorité des références sont [8-9]:

- La distribution sinusoïdale de le F.M.M crée par les enroulements du stator.
- parfaite symétrie de construction.
- L'hystérésis est négligée avec les courants de Foucault et l'effet de peau,
- L'effet d'encochage est négligeable,
- La résistance des enroulements ne varie pas avec la température.
- L'absence de saturation dans le circuit magnétique.

Donc on tient compte de ces hypothèses, les comportements électrique et magnétique sont supposés linéaires.

#### <span id="page-19-0"></span>**I.4.1 Mise en équations du modèle de la MSAP**

La Fig (I.3) donne la représentation des enroulements pour une machine synchrone triphasée à aimants permanents.

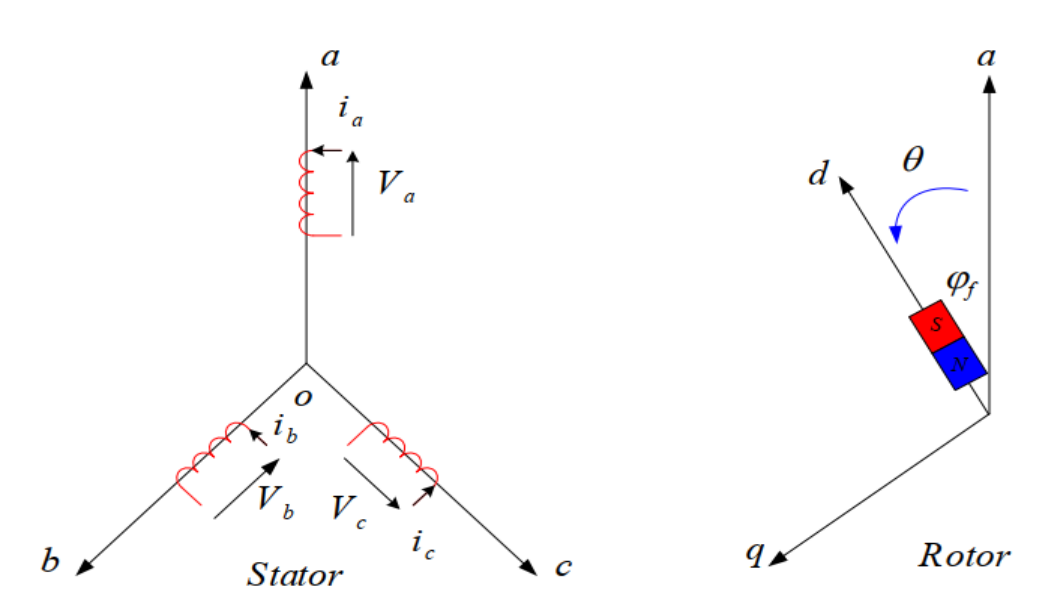

Figure I.3 : Schéma de la MSAP dans le repère abc et dans le repère d q lié au rotor.

Le comportement de la machine est entièrement défini par trois types d'équations à savoir :

- Equations électriques,
- Equations magnétique,
- Equations mécaniques.
- **Equations électriques :**

$$
\begin{bmatrix} V_{abc} \end{bmatrix} = \begin{bmatrix} R_s \end{bmatrix} \begin{bmatrix} i_{abc} \end{bmatrix} + \frac{d}{dt} \begin{bmatrix} \phi_{abc} \end{bmatrix}
$$
\n(I.1)

**Équations magnétiques :**

$$
\left[\phi_{abc}\right]_{s} = \left[L_{s}\right] \left[\dot{i}_{abc}\right]_{s} + \left[\phi_{f,abc}\right] \tag{I.2}
$$

Où :

$$
\begin{bmatrix} V_{abc} \end{bmatrix} = \begin{bmatrix} V_a & V_b & V_c \end{bmatrix}^T
$$
 : Vector tensions statoriques ;

 $\left|\vec{i}_{abc}\right|_{c}=\left[\vec{i}_{a} \quad \vec{i}_{b} \quad \vec{i}_{c}\right]^{T}$  $\boldsymbol{i}_{abc}\right]_s = \begin{bmatrix} \boldsymbol{i}_a & \boldsymbol{i}_b & \boldsymbol{i}_c \end{bmatrix}$ : Vecteur courants statoriques ;

$$
\begin{bmatrix} \phi_{abc} \end{bmatrix}_{s} = \begin{bmatrix} \phi_{a} & \phi_{b} & \phi_{c} \end{bmatrix}^{T}
$$
 : Vector flux statoriques ;  
\n
$$
\begin{bmatrix} R_{s} \end{bmatrix} = \begin{bmatrix} R_{s} & 0 & 0 \\ 0 & R_{s} & 0 \\ 0 & 0 & R_{s} \end{bmatrix}
$$
 : Matrice résistance du stator ;

 $\left[ \phi_{f.abc} \right] = \left[ \phi_{\scriptscriptstyle af} \quad \phi_{\scriptscriptstyle bf} \quad \phi_{\scriptscriptstyle c_f} \right]^T$ : Vecteur flux créé par l'aimant à travers l'enroulement statorique.

On désigne par :

 *L<sup>s</sup>* : Matrice d'inductances statoriques. Elle contient des termes constants que nous regroupons dans  $\left[ L_{_{s0}}\right]$ et des termes variables dépendant de $\theta$  , que nous regroupons dans  $\left[ L_{s2}(\theta )\right]$ :

$$
\left[L_s\right] = \left[L_{so}\right] + \left[L_{s2}\right] \tag{I.3}
$$

$$
\begin{bmatrix} L_{s0} \end{bmatrix} = \begin{bmatrix} L_{s0} & M_{s0} & M_{s0} \\ M_{s0} & L_{s0} & M_{s0} \\ M_{s0} & M_{s0} & L_{s0} \end{bmatrix}; \quad \begin{bmatrix} \cos(2\theta) & \cos 2(\theta - \frac{2\pi}{3}) & \cos 2(\theta - \frac{4\pi}{3}) \\ \cos 2(\theta - \frac{2\pi}{3}) & \cos 2(\theta - \frac{4\pi}{3}) & \cos(2\theta) \\ \cos 2(\theta - \frac{4\pi}{3}) & \cos(2\theta) & \cos 2(\theta - \frac{2\pi}{3}) \end{bmatrix}
$$

Où :

 $M_{s0}$ : inductance mutuelle entre deux phases statoriques,

 *Ls0* : inductance propre d'une phase statorique,

 $\theta$ : caractérise la position angulaire du rotor par rapport au stator.

#### **Équation mécanique :**

$$
J\frac{d\Omega}{dt} + f_r \Omega = C_e - C_r \tag{I.4}
$$

Avec :

- *J* : Moment d'inertie de la partie tournante ;
- $\bullet$   $\Omega$  : Vitesse angulaire mécanique du rotor ;
- *C<sup>e</sup>* : Couple électromagnétique de la machine ;
- $\bullet$  *C<sub>r</sub>* : Couple résistant, ou de charge ;
- $f_r$ : Coefficient de frottement.

#### <span id="page-21-0"></span>**I.4.2 Transformation de Park :**

 Le modèle diphasé de la MSAP s'effectue par une transformation du repère triphasé réel en un repère diphasé fictif, qui n'est en fait qu'un changement de base sur les grandeurs physiques (tensions, flux et courants), il conduit à des relations indépendantes de l'angle θ et à la réduction d'ordre des équations de la machine. La transformation la plus connue par les électrotechniciens est celle de Park.

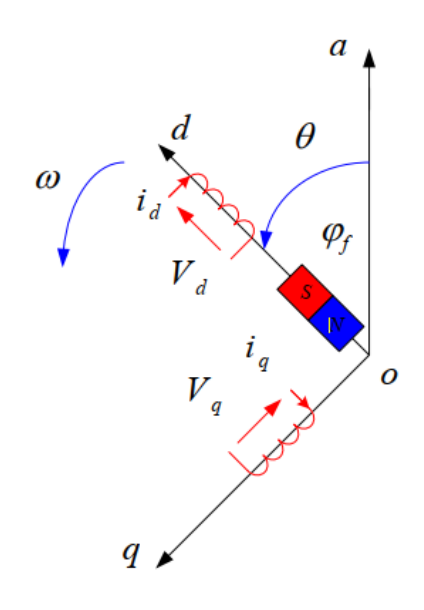

Figure I.4 : Représentation équivalente dans le repère de Park.

Selon l'objectif de l'application, le repère (*d,q*) peut être fixé au stator ou au rotor ou au champ tournant. La Figure (I.4) présente la MSAP en modèle de Park. Le repère (*oa*) est fixe. Le repère (*d,q*) tourne avec la vitesse de synchronisme ω. La transformation de Park est définie comme suit:

$$
\left[X_{dqo}\right] = \left[P(\theta)\right] \left[X_{abc}\right] \tag{I.5}
$$

Où *X* peut-être un courant, une tension ou un flux et  $\theta$  représente la position du rotor. Les termes  $X_d$ , *X q*  représentent les composantes longitudinale et transversale des variables sratoriques (tensions, courants, flux et inductances).

La matrice de transformation [*P*(*θ*)] est donnée par :

$$
[P(\theta)] = \frac{2}{3} \begin{bmatrix} \cos(\theta) & \cos(\theta + \frac{2\pi}{3}) & \cos(\theta + \frac{4\pi}{3}) \\ -\sin(\theta) & -\sin(\theta + \frac{2\pi}{3}) & -\sin(\theta + \frac{4\pi}{3}) \\ 1/2 & 1/2 & 1/2 \end{bmatrix}
$$
(I.6)

Où  $\theta$  correspond à la position du repère choisi pour la transformation. La matrice inverse a pour forme:

$$
[P(\theta)]^{-1} = \begin{bmatrix} \cos(\theta) & -\sin(\theta) & 1 \\ \cos(\theta + \frac{2\pi}{3}) & -\sin(\theta + \frac{2\pi}{3}) & 1 \\ \cos(\theta + \frac{4\pi}{3}) & -\sin(\theta + \frac{4\pi}{3}) & 1 \end{bmatrix}
$$
(I.7)

Avec  $\theta = \theta_s$ , lorsque le repère  $(d, q)$  est lié au stator et  $\theta = \theta_r$  lorsqu'il est lié au rotor. Le moteur est supposé être connecté en étoile et forme donc un système équilibré  $I_a + I_b + I_c = 0$ . Ainsi, la composante homopolaire désignée par la troisième ligne de la matrice (I.6) est nulle.

#### <span id="page-22-0"></span>**I.4.3 Passage du repère** *d q* **au repère** *α β*

Le passage du repère  $(d, q)$  au repère  $(\alpha \beta)$  est donné par la matrice de rotation [R][10]:

$$
\left[X_{\alpha\beta}\right] = \left[R\right]\left[X_{dq}\right] \tag{I.8}
$$

Avec :

$$
[R] = \begin{bmatrix} \cos \theta & -\sin \theta \\ \sin \theta & \cos \theta \end{bmatrix}
$$
 (I.9)

#### <span id="page-23-0"></span>**I.4.4 Application de la transformation de Park à la MSAP**

On choisissant le référentiel de Park (*d, q*) lié au rotor et en appliquant la transformation (I.5) au système (I. l), on obtient :

$$
\begin{bmatrix} V_{dq} \end{bmatrix} = [P(\theta)][V_{abc}]_s = [P(\theta)][R_s][i_{abc}]_s + [P(\theta)]\frac{d}{dt}[\phi_{abc}]_s
$$
\n(1.10)

Ensuite, en se basant sur (I.7) et (I.1) on obtient:

$$
\begin{bmatrix} V_{dq} \end{bmatrix} = [P(\theta)][R_s] [P(\theta)]^{-1} \begin{bmatrix} i_{dq} \end{bmatrix} + [P(\theta)][P(\theta)]^{-1} \frac{d}{dt} [\varphi_{dq}] + [P(\theta)] \frac{d}{dt} [P(\theta)]^{-1} \begin{bmatrix} \varphi_{dq} \end{bmatrix} \tag{1.11}
$$

Du moment que [R*S*] est diagonale, alors :

$$
[P(\theta)][R_{s}][P(\theta)]^{-1}=[R_{s}]
$$

En utilisant :

$$
[P(\theta)]\left(\frac{d}{dt}[P(\theta)]^{-1}\right) = \frac{d\theta}{dt}\begin{bmatrix} 0 & -1 & 0\\ 1 & 0 & 0\\ 0 & 0 & 0 \end{bmatrix}
$$
(I.12)

Et à l'aide de (I.11), on peut déduire les équations de Park sous une forme vectorielle comme suit :

$$
\begin{bmatrix} V_{dq} \end{bmatrix} = \begin{bmatrix} R_s \end{bmatrix} \begin{bmatrix} i_{dq} \end{bmatrix} + \frac{d}{dt} \begin{bmatrix} \phi_{dq} \end{bmatrix} + p\Omega \begin{bmatrix} \phi_{dq}^* \end{bmatrix} \tag{I.13}
$$

Où :

$$
\begin{bmatrix} V_{dq} \end{bmatrix} = \begin{bmatrix} V_d \\ V_q \end{bmatrix}, \quad \begin{bmatrix} R_s \end{bmatrix} = \begin{bmatrix} R_s & 0 \\ 0 & R_s \end{bmatrix}, \begin{bmatrix} i_{dq} \end{bmatrix} = \begin{bmatrix} i_d \\ i_q \end{bmatrix},
$$

$$
\left[\!\!\left[\phi_{dq}\right]\!\!\right]\!=\!\!\left[\!\!\left[\begin{matrix}\phi_d\\\phi_q\end{matrix}\right]\!,\quad \left[\!\!\left[\begin{matrix}\phi_{dq}^*\\\phi_{dq}\end{matrix}\right]\!\!\right]\!=\!\!\left[\!\!\left[\begin{matrix}-\phi_q\\\phi_d\end{matrix}\right]\!\!\right]
$$

Et la transformation (I.6) appliquée à (I.2) donne :

$$
\begin{bmatrix} \phi_d \\ \phi_q \end{bmatrix} = \begin{bmatrix} L_d & 0 \\ 0 & L_q \end{bmatrix} \begin{bmatrix} i_d \\ i_q \end{bmatrix} + \begin{bmatrix} \phi_f \\ 0 \end{bmatrix}
$$
\n(1.14)

#### <span id="page-24-0"></span>**I.4.5 Expression du couple électromagntique**

 Le couple électromagnétique *C<sup>e</sup>* est produit par l'interaction entre les pôles formés par les aimants du rotor et les pôles engendrés par les *FMM*s dans l'entrefer générées par les courants statoriques. Ce couple développé par les machines synchrones à f.e.m. sinusoïdale et sans amortisseurs peut être exprimé par :

.

$$
C_e = (m/2)p[(L_d - L_q)i_d i_q + \phi_f i_q]
$$
\n(1.15)

Où :

*p* : nombre de paires de pôles.

*m* : nombre de phases de la machine.

Dans le cas où la machine est à pôles lisses  $(L_d = L_q)$ , cette équation se simplifie en:

$$
C_e = \frac{m}{2} p \phi_f i_q \tag{I.16}
$$

#### **I .6 MISE SOUS FORME D'ÉQUATION D'ÉTAT**

 Considérons les tensions *(Vd, Vq)* comme grandeurs de commande, les courants statoriques *(id, iq)* comme variables d'état. A partir des équations (I.13), (I.14), on peut écrire le système d'équations comme suit :

$$
\frac{d}{dt} \begin{bmatrix} i_d \\ i_q \end{bmatrix} = \begin{bmatrix} -\frac{R_s}{L_d} & \frac{L_q}{L_d} pQ \\ -\frac{L_d}{L_q} pQ & -\frac{R_s}{L_q} \end{bmatrix} \begin{bmatrix} i_d \\ i_q \end{bmatrix} + \begin{bmatrix} \frac{1}{L_d} & 0 \\ 0 & \frac{1}{L_q} \end{bmatrix} \begin{bmatrix} V_d \\ V_q \end{bmatrix} + \begin{bmatrix} 0 \\ -p\Omega \\ L_q \end{bmatrix} \begin{bmatrix} \phi_f \end{bmatrix}
$$
(I.17)

Ce système se simplifie dans le cas d'une MSAP à rotor lisse  $(L_d = L_q = L_s)$ :

$$
\frac{d}{dt} \begin{bmatrix} i_d \\ i_q \end{bmatrix} = \begin{bmatrix} -\frac{R_s}{L_s} & p\Omega \\ -p\Omega & -\frac{R_s}{L_s} \end{bmatrix} \begin{bmatrix} i_d \\ i_q \end{bmatrix} + \begin{bmatrix} \frac{1}{L_s} & 0 \\ 0 & \frac{1}{L_s} \end{bmatrix} \begin{bmatrix} V_d \\ V_q \end{bmatrix} + \begin{bmatrix} 0 \\ -\frac{p\Omega}{L_s} \end{bmatrix} \begin{bmatrix} \phi_f \end{bmatrix}
$$
\n(I.18)

La représentation fonctionnelle du modèle de Park du MSAP est illustrée sur la Fig I-5 [10]

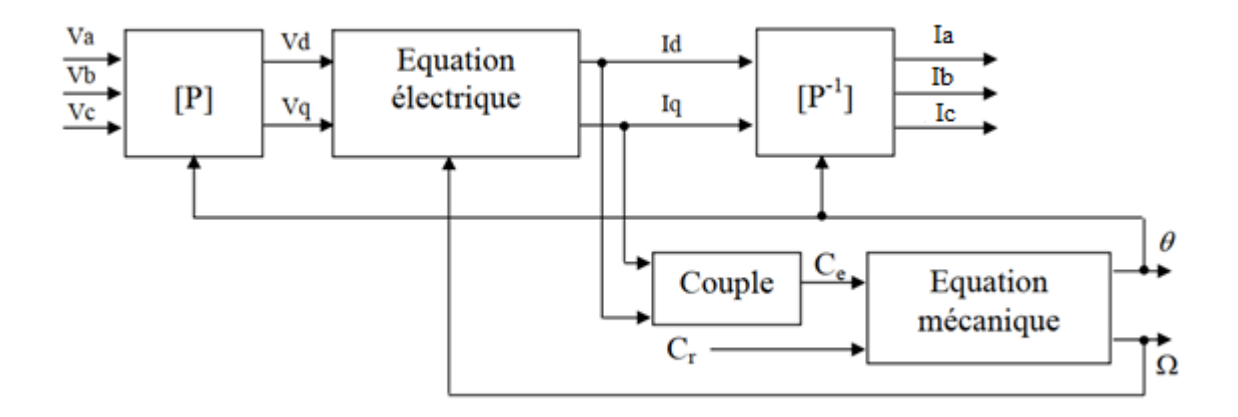

Figure I.5 : Schéma fonctionnel du modèle de Park

#### <span id="page-25-0"></span>**I.5 Simulation de la MSAP alimentée directement au réseau :**

On simule le fonctionnement de la 'MSAP', alimentée par un système de tension triphasée défini par :

 $Va=V_{max}.cos(\theta)$ Vb=  $V_{\text{max}}$ .cos ( $\theta$ -2 $\Pi$ /3)  $Vc=V_{\text{max}}.cos(\theta -4\Pi/3)$ 

**A vide** (fig. (I.6)), on remarque que :

La vitesse de rotation se stabilise à la valeur de 104 rad/s au bout de 0.4 s, celle-ci correspond à la vitesse de synchronisme.

Le couple électromagnétique présente une allure identique à celle du courant d'axe 'q' du fait de la linéarité existante entre ces deux grandeurs dans le cas d'une machine synchrone à aimants permanent. Dans le régime transitoire, le couple atteint des valeurs importantes. Dans le régime permanent, il tend vers la valeur nulle à cause de l'absence de la charge et de la négligence des frottements.

Les courants direct et en quadrature sont caractérisés par des oscillations très importantes au moment de démarrage puis tendent vers leurs valeurs de régime permanent à vide.

**En charge** (fig. (I.7)), on applique un couple résistant Cr= 5 N.m à  $t = 0.5$  s on remarque que :

La vitesse prend des pics très importants puis elle se stabilise à sa valeur nominale de (104 rad/s). L'application du couple de charge fait perturber la vitesse de rotation sans toucher à sa valeur finale ce qui montre le grand avantage de robustesse de la MSAP vis -à –vis l'application du couple de charge.

Pour le couple électromagnétique, il présente des battements importants, avec un temps de réponse très court puis il se stabilise à une valeur pratiquement nulle. A l'instant t= 0.5s le couple électromagnétique augmente pour compenser la charge.

 Concernant le courant direct et en quadrature, ils sont caractérisés par des pics assez importants, ensuite ils se stabilisent à leurs valeurs permanentes. Ces pics s'expliquent par une faible f.c.e.m liée à la valeur de la vitesse au démarrage. Pour l'instant d'application de la charge, les deux courants présentent des régimes transitoires où le courant  $I_d$  oscille puis se stabilise par contre le courant I<sub>q</sub> prend une valeur supérieur.

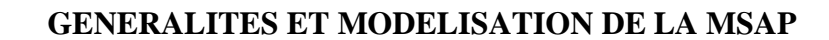

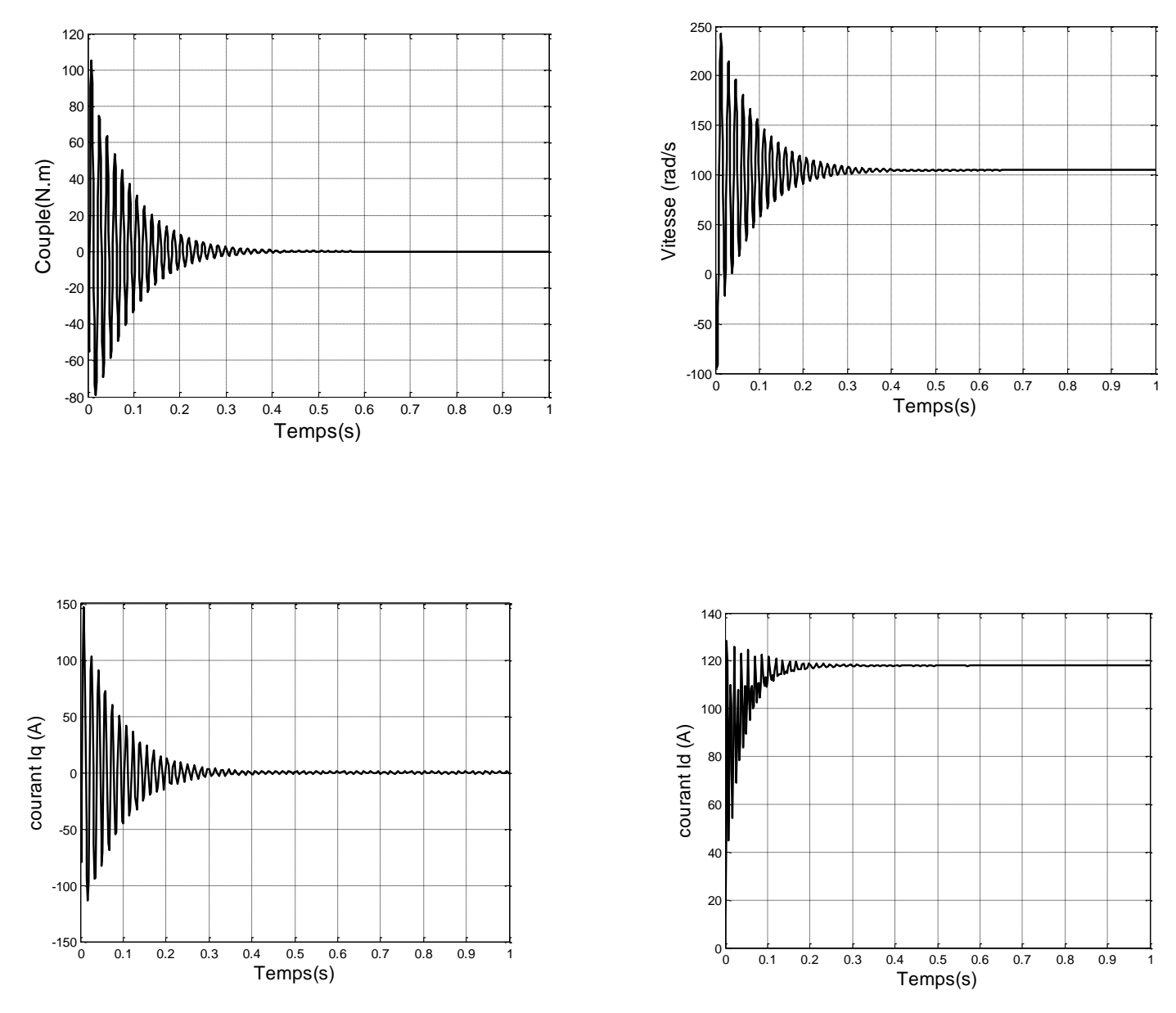

Figure I.6 : : Résultat de simulation de la MSAP alimentée par un réseau triphasé équilibré- A vide

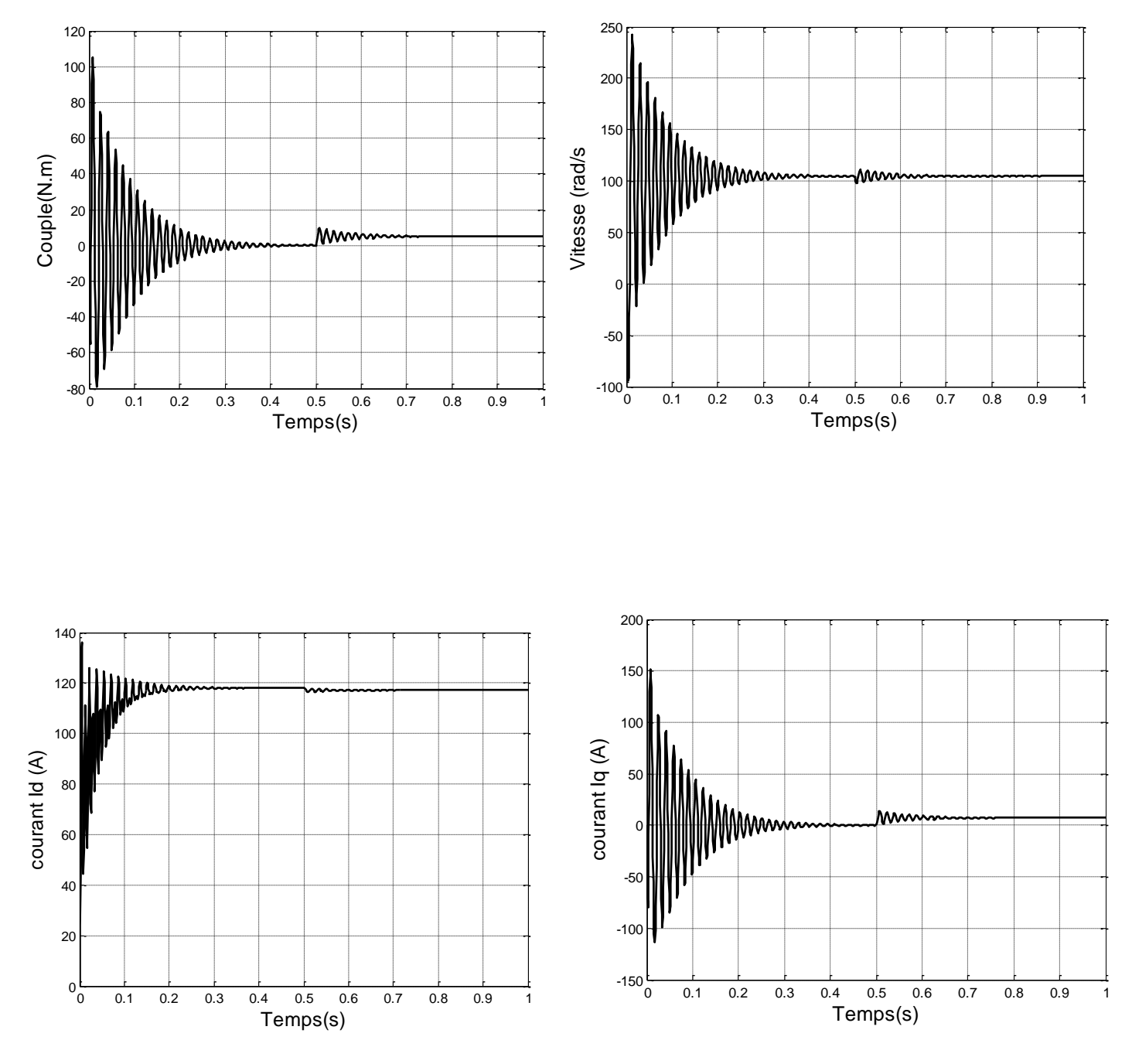

<span id="page-28-0"></span>Figure I.7 : Résultats de simulation pour un démarrage à vide suivie d'une application de charge de 5.N.m à  $t = 0.5$  s.

#### <span id="page-29-0"></span>**I.6 Modélisation de l'onduleur triphasé de tension à deux niveaux :**

Pour la modélisation de l'onduleur on considère que : Fig (I.8)

- la machine synchrone est couplée en étoile.
- Les tensions d'entrée de l'onduleur, sont référencées par rapport à un point milieu d'un pont diviseur fictif d'entrée O.
- Le neutre de la machine n'est pas connecté au point milieu O de l'onduleur.

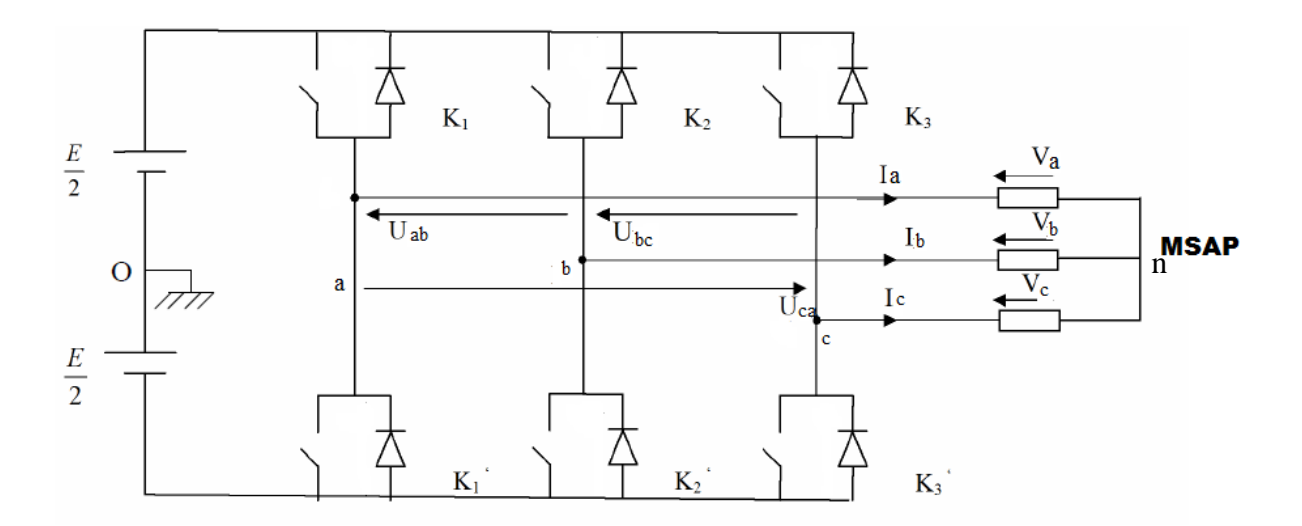

Figure I.8 : Représentation d'un onduleur triphasé de tension à deux niveaux

L'onduleur de tension à deux niveaux est constitué de trois bras, de deux interrupteurs pour chacun. Chaque interrupteur est monté en anti parallèle avec une diode de récupération. Pour assurer la continuité des courants alternatifs et éviter le court-circuit de la source, Les interrupteurs *K<sup>1</sup>* et *K<sup>1</sup> '* , *K<sup>2</sup>* et *K<sup>2</sup> ' ,K<sup>3</sup>* et *K<sup>3</sup> '* doivent être contrôlés de manière complémentaire.[11]

$$
V_a - V_o = \frac{E}{2} \Rightarrow K_1 ferm\acute{e}, -\frac{E}{2} \Rightarrow K_1 ouvert
$$
  

$$
V_b - V_o = \frac{E}{2} \Rightarrow K_2 ferm\acute{e}, -\frac{E}{2} \Rightarrow K_2 ouvert
$$
  

$$
V_c - V_o = \frac{E}{2} \Rightarrow K_3 ferm\acute{e}, -\frac{E}{2} \Rightarrow K_3 ouvert
$$

Les interrupteurs imposent donc la tension composé à la sortie de l'onduleur sera comme suit :

$$
V_a - V_b = (V_a - V_o) - (V_b - V_o) = E
$$
 Si K<sub>1</sub> fermé et K<sub>2</sub> ouvert  
\n
$$
V_a - V_b = (V_a - V_o) - (V_b - V_o) = 0
$$
 Si K<sub>1</sub> et K<sub>2</sub> fermés  
\n
$$
V_a - V_b = (V_a - V_o) - (V_b - V_o) = -E
$$
 Si K<sub>1</sub> ouvert et K<sub>2</sub> fermé  
\n
$$
V_a - V_b = (V_a - V_o) - (V_b - V_o) = 0
$$
 Si K<sub>1</sub> et K<sub>2</sub> ouverts

Son point neutre étant isolé, si le récepteur est équilibré on peut passer des tensions composées aux tensions simples *Va*, *Vb*, *V<sup>c</sup>* à la sortie de l'onduleur.

Les tensions *Va, V<sup>b</sup> et V<sup>c</sup>* sont référencées par rapport à un point milieu « o » d'un diviseur fictif d'entrée. On peut écrire les relations de Charles, comme suit :

En tenant compte de  $V_a + V_b + V_c = 0$ 

On peut donc écrire :

$$
V_a = \frac{1}{3}(V_o - V_b) - \frac{1}{3}(V_c - V_a)
$$
  
\n
$$
V_b = \frac{1}{3}(V_b - V_c) - \frac{1}{3}(V_a - V_b)
$$
  
\n
$$
V_c = \frac{1}{3}(V_c - V_a) - \frac{1}{3}(V_b - V_c)
$$
\n(1.24)

On obtient finalement :

$$
V_a = \frac{1}{3} \Big[ 2(V_a - V_o) - (V_b - V_o) - (V_c - V_o) \Big]
$$
  
\n
$$
V_b = \frac{1}{3} \Big[ -(V_a - V_o) + 2\left( (V_b - V_o) - (V_c - V_o) \right) \Big]
$$
  
\n
$$
V_c = \frac{1}{3} \Big[ -(V_a - V_o) - (V_b - V_o) + 2\left( (V_c - V_o) \right) \Big]
$$
  
\n(1.25)

 Donc, l'onduleur de tension peut être modélisé par une matrice [T] assurant le passage continue-alternatif, on aura:

$$
\left[V_{abc}\right] = \left[T\right]\left[V_{dc}\right] \tag{I.26}
$$

Avec :

$$
[V_{abc}] = [V_a \quad V_b \quad V_c \quad]^T
$$
: Tension alternative équilibrée.

$$
\begin{bmatrix} V_{\text{d}c} \end{bmatrix} = \begin{bmatrix} V_{\text{ao}} & V_{\text{bo}} & V_{\text{co}} \end{bmatrix}^T = E \begin{bmatrix} C_{\text{K1}} & C_{\text{K2}} & C_{\text{K3}} \end{bmatrix}^T
$$
: Tension continue.

La commutation étant supposée idéale  $C_{ki}=(1 \text{ ou } 0)$   $i=1, 2, 3$ 

$$
[T] = \frac{1}{3} \begin{bmatrix} 2 & -1 & -1 \\ -1 & 2 & -1 \\ -1 & -1 & 2 \end{bmatrix}
$$
 (I.27)

Ainsi l'onduleur est modélisé par cette matrice de transfert [*T*].

 L'onduleur a pour objectif de générer à sa sortie, des tensions les plus sinusoïdales possibles, à cet effet, différentes stratégies de commande permettant de déterminer les trois fonctions logiques  $C_{\text{Ki}}$  tq :i=1,2,3

#### <span id="page-31-0"></span>**I.6.1 Commande de l'onduleur par modulation MLI sinus-triangle :**

 Plusieurs types de *MLI* -modulation de largeur d'impulsion- (en anglais «Pulse Width Modulation », PWM) sont présentés dans la littérature. On se limite dans cette partie à étudier la technique MLI sinus-triangle, celle-ci est réalisée par comparaison d'une onde modulante basse fréquence (tension de référence) à une onde porteuse haute fréquence de forme triangulaire. Les instants de commutation sont déterminés par les points d'intersection entre la porteuse et la modulante. Le schéma de principe de cette technique est donné par la figureI-9.

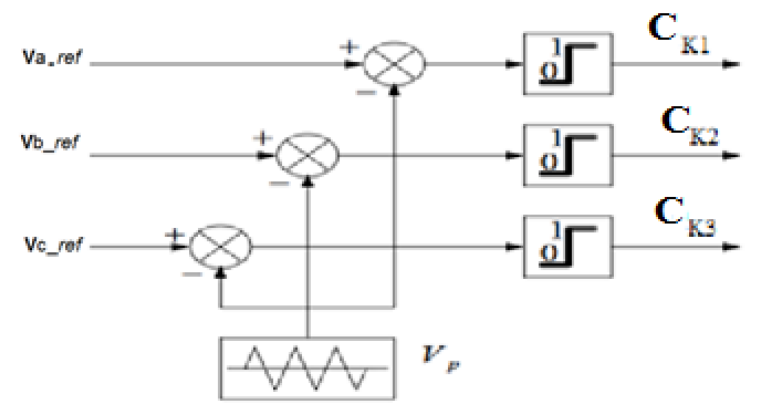

<span id="page-31-1"></span>Figure I.9 : Schéma de principe de MLI sinus\_triangle*.*

Cette technique est caractérisée par deux paramètres principaux: [14]

 L'indice de modulation qui définit le rapport entre la fréquence de la porteuse et la fréquence de la référence : *f f*  $m = \frac{J_p}{a}$ 

 Le taux de modulation qui donne le rapport de l'amplitude de la modulante à la valeur crête de la porteuse: *m V*  $r = \frac{V}{I}$ 

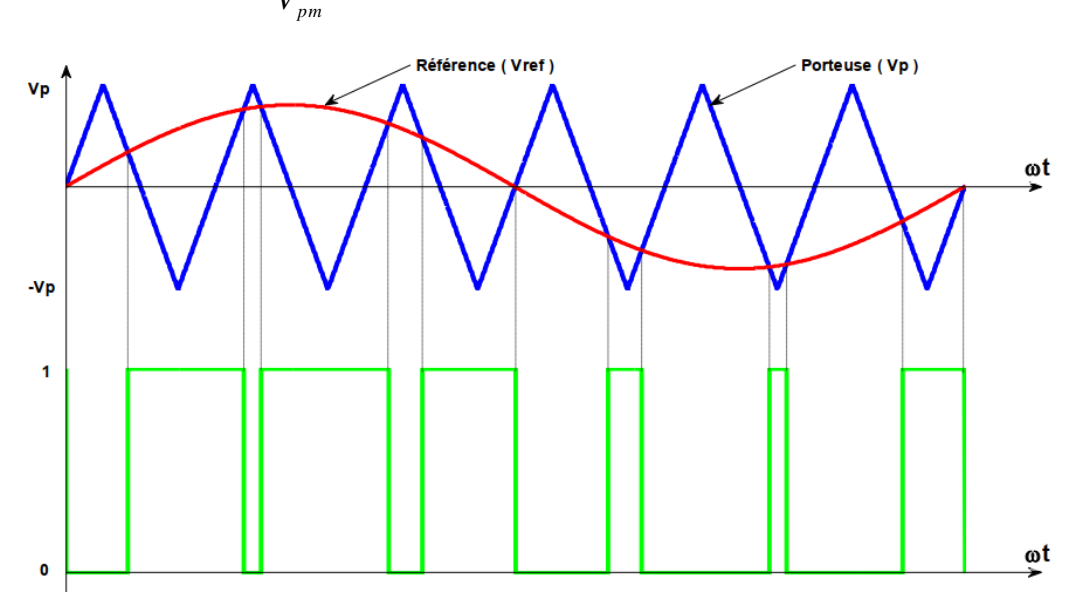

Figure I.10 : Principe de la commande par M.L.I sinus\_triangle.

<span id="page-32-1"></span>Donc le principe de cette stratégie peut être résumé par l'algorithme suivant :

Si  $V_{\text{irf}} \geq V_p \longrightarrow C_{\text{Ki}}=1$  Sinon  $C_{\text{Ki}}=0$  avec i=1,2,3

#### <span id="page-32-0"></span>**I.7 Simulation de l'association MSAP- onduleur :**

Nous avons simulé L'association convertisseur statique-MSAP, pour un démarrage à vide puis on applique un couple résistant de 5 N.m à l'instant  $t = 0.5s$ . L'onduleur est commandé par : MLI sinus-triangle.

 Si on compare ces résultats (MSAP alimentée par un onduleur) avec ceux obtenus auparavant (MSAP alimentée directement par le réseau), on constate qu'ils sont similaires, sauf que la présence de l'onduleur engendre des ondulations et des harmoniques .

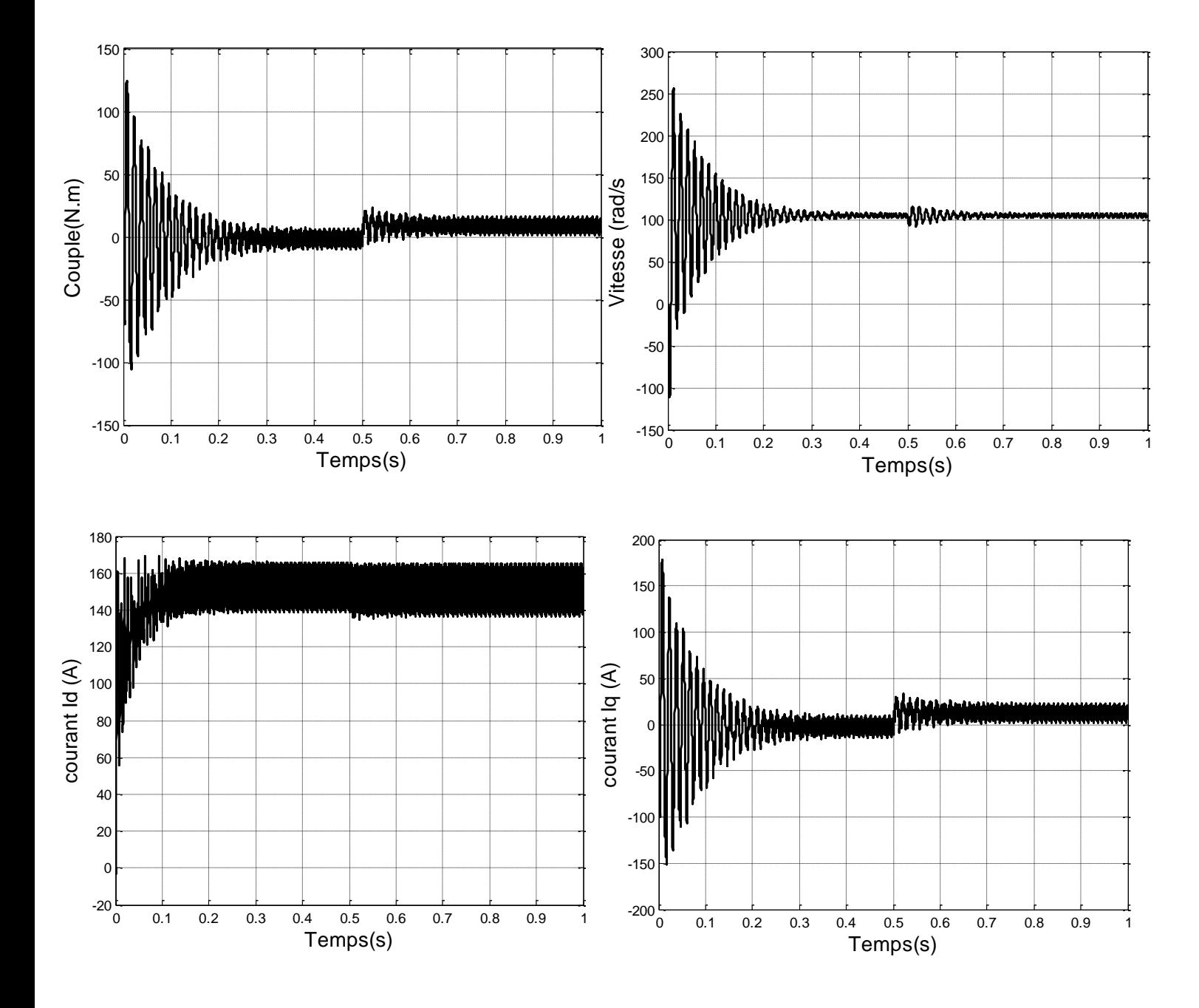

Figure I.11 : Résultat de simulation de la MSAP alimenté par un onduleur de tension pour un démarrage à vide suivi d'une application de charge de 5.N.m à  $t = 0.5$  s.

#### <span id="page-34-0"></span>**I.8 Conclusion :**

 On a présenté dans ce chapitre la machine synchrone à aimants permanents, ses avantages, ainsi que sa modélisation, en mettant en exergue la complexité et la non linéarité du modèle. Par la suite, et en se basant sur un ensemble d'hypothèses simplificatrices, le modèle du MSAP dans le repère de *Park* a été établi dans le but de linéariser le système et faciliter l'étude. Puis, on a abordé la modélisation de la partie d'alimentation. Le principe de fonctionnement et de commande de l'onduleur de tension triphasé a été présenté en donnant le principe de la *MLI* sinus-triangle.

 Une simulation a été exécutée sur la MSAP seul puis sur l'association MSAP-Onduleur. D'après les résultats de simulation obtenus, nous pouvons conclure que les réponses sont très rapides et stables.

 Toutefois, la machine seule ne répond pas toujours aux exigences des systèmes d'entraînement à vitesse variable. Afin d'avoir de hautes performances dans le régime dynamique une technique de commande à base de la commande à contrôle direct du couple *DTC* est introduite. La présentation de la théorie et l'application de cette commande feront l'objet du deuxième chapitre.

## **CHAPITRE II :**

# Commande Directe de Couple de la MSAP

 $\mathfrak{g}$
# **II. Commande Directe de Couple de la MSAP**

# **II.1 Introduction :**

 La Commande DTC a été proposée par Takahashi [12] au milieu des années 80, ce type de commande a été présenté comme une alternative à la commande vectorielle à flux orienté, qui présente l'inconvénient majeur d'être relativement sensible aux variations des paramètres de la machine[13].

Ce type de commande est basé sur la détermination ״directe ״de la séquence de commande appliquée aux interrupteurs d'un onduleur de tension. Pour cela, deux comparateurs à hystérésis sont utilisés et qui permettent de comparer les valeurs estimées de couple électromagnétique et de flux statorique avec celles de références, ensuite on commande directement les états de l'onduleur à travers une table de sélection prédéfinie.

Dans ce qui suit on s'intéressera spécialement à la commande directe du couple (DTC ). Pour étudier cette stratégie de commande, on commencera par une présentation d'une structure de commande du MSAP par DTC. Ensuite des résultats de simulations du contrôle direct du couple appliqué à la MSAP alimenté par un onduleur de tension en présence d'une boucle de régulation de vitesse seront présentés et discutés

## **II.2 Principe général de la commande directe du couple**

 La commande DTC d'un moteur synchrone à aimants permanents est basée sur la détermination directe de la meilleure séquence de commande appliquée aux interrupteurs d'un onduleur de tension. Ce choix est issu généralement de comparateurs à hystérésis dont la fonction est de contrôler l'état du système, à savoir l'amplitude du flux statorique et du couple électromagnétique.

 Un onduleur de tension à deux niveaux permet d'atteindre sept positions distinctes dans le plan de phase, qui correspondent aux huit séquences du vecteur de tension à la sortie de l'onduleur.

 Les vecteurs de commutation sont issues directement d'une table prédéfinie ce qui, non seulement simplifie la commande, mais en plus diminue le temps de calcul [15]. Le seul paramètre qui doit être connu est la résistance statorique, celle-ci peut, aussi, être ignorée en négligeant les chutes de tension résistives (aux grande vitesses)

La commande par *DTC* de la MSAP, peut être schématisée par la figure suivante :

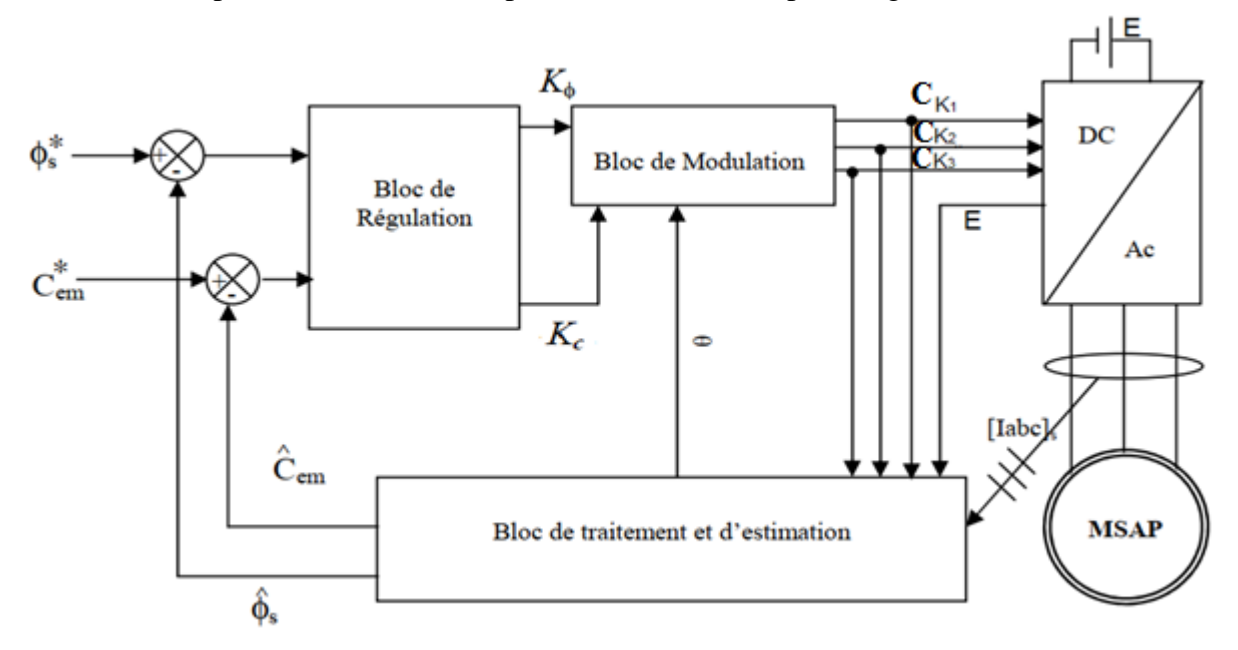

Figure II.1 : Schéma structurel d'une commande DTC appliquée à une MSAP

Cette technique possède généralement d'excellentes caractéristiques dynamiques qui s'étendent à des larges plages de fonctionnement couple/vitesse on cite parmi ces caractéristiques :

 La stratégie de contrôle par *DTC* est insensible, dans sa version de base, aux variations des paramètres du rotor de la machine;

- L'estimation du flux statorique ne dépend que de la résistance du stator (intégration en boucle ouverte de la force électromotrice du stator);
- Le découplage entre les grandeurs de contrôle étant naturellement assuré par la commande directe, et le fonctionnement à flux variable n'affecte pas le réglage du couple;
- La mise en œuvre des commandes de type *DTC* se démarque sensiblement des commandes à flux orienté classiques; elles ne nécessitent généralement pas de transformation de coordonnées (*Park*) dans des axes tournants.

# **II.3 Fonctionnement et séquences d'un onduleur de tension triphasé :**

 À partir de la stratégie de base de la DTC proposée par Takahashi, plusieurs stratégies sont développées, profitant des degrés de liberté offerts par la structure de l'onduleur de tension triphasé. Plusieurs tables de vérité définissant les états des interrupteurs de l'onduleur, sont présentés sous diverses formes. On s'intéresse seulement à la table de vérité originale de Takahashi et celle sans séquences nulles.

 Un onduleur de tension triphasé permet d'atteindre sept positions distinctes dans le plan de phase, correspondant aux huit séquences de la tension de sortie de l'onduleur, (voir figure (II.2)). On peut écrire :[19]

$$
\overline{V}_s = V_{s\alpha} + j V_{s\beta} = \sqrt{\frac{2}{3}} \left[ V_a + V_b e^{j\frac{2\pi}{3}} + V_c e^{j\frac{4\pi}{3}} \right]
$$
(II.1)

 $[V_a \quad V_b \quad V_c]$ <sup>T</sup> est le vecteur de tensions simple à la sortie de l'onduleur qui dépend de l'état des interrupteurs. Cet état est représenté, théoriquement, par 3 grandeurs booléennes de commande *CKi* (*i=1, 2, 3*), où *CKi* est l'état de l'interrupteur *K*i, supposé parfait, tel que pour le *i éme* bras de l'onduleur (*i=1, 2, 3*) :

- $\bullet$   $C_{Ki} = 1$  si l'interrupteur de haut est fermé et l'interrupteur de bas est ouvert ;
- $\bullet$   $C_{Ki} = 0$  si l'interrupteur de haut est ouvert et l'interrupteur de bas est fermé.

Dans ces conditions on peut écrire **:**

$$
\overline{V}_s = \sqrt{\frac{2}{3}} \mathbf{E} \left[ C_{K1} + C_{K2} e^{j\frac{2\pi}{3}} + C_{K3} e^{j\frac{4\pi}{3}} \right]
$$
(II.2)

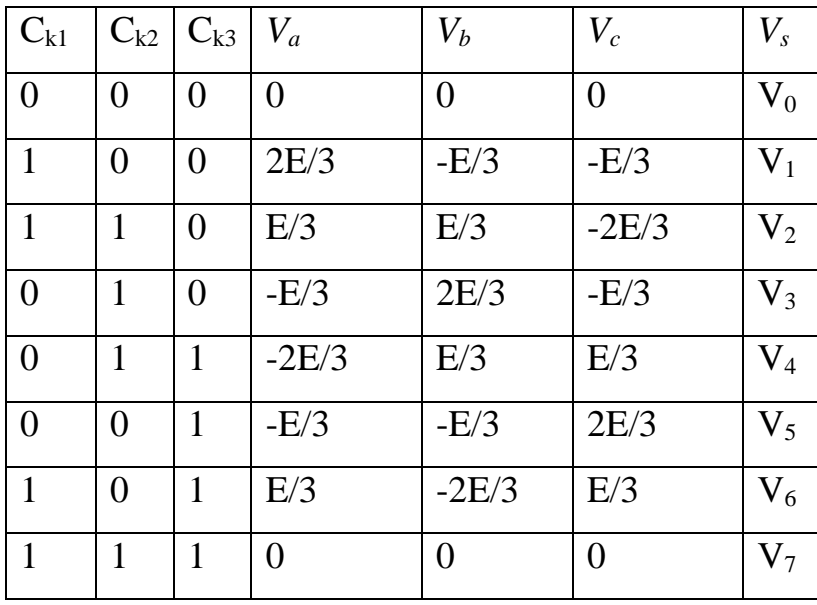

La table de vérité peut être résumée dans la table suivante:

Tableau II-1 : Table de vérité pour un onduleur

La figure (II.2) montre la représentation dans le plan complexe des 8 positions du vecteur *Vs* dans le plan (α,β) dont deux correspondent au vecteur nul, générés par un onduleur de tension à deux niveaux :

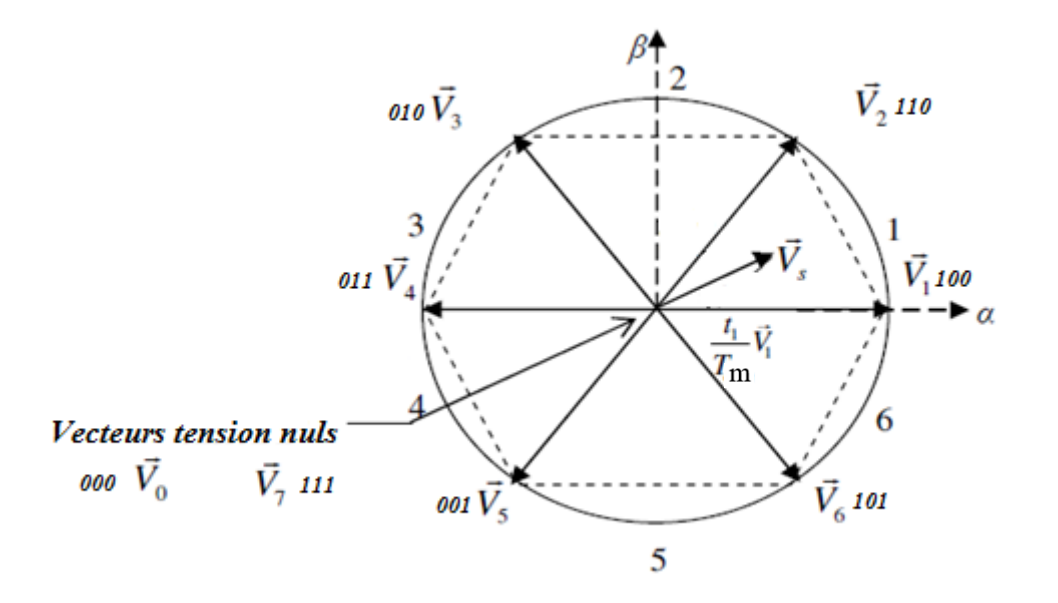

**IV.4.1 Control**er secteurs angulaires. Figure II.2 : Séquences de fonctionnement d'un onduleur et partition du plan complexe en six

Le contrôle direct du couple est basé sur l'orientation du flux statorique. L'expression du flux statorique dans le référentiel de Concordia est décrite par:

$$
\int_{\phi_{s0}}^{\phi_s(t)} d\overline{\phi_s}(t) dt = \int_0^t (\overline{V_s} - R_s \overline{I_s}) dt
$$
 (II.3)

Si on néglige la chute de tension due à la résistance statorique par rapport la tension *Vs*, on trouve:

$$
\overline{\phi_s}(t) = \overline{\phi_{s0}} + \int_0^t \overline{V_s} dt
$$
 (II.4)

Où :  $\phi_{s0}$  est le vecteur flux à l'instant t = 0.

 Pendant une période d'échantillonnage, le vecteur tension appliquée à la machine reste constant, donc à partir de l'équation précédente on trouve :

$$
\Delta \overline{\phi_s} \approx \overline{V_s} \, T_e \tag{II.5}
$$

On constate que sur l'intervalle de temps  $[0, T_e]$ , l'extrémité du vecteur  $\phi_s$  se déplace sur une droite dont la direction est donnée par  $V_s$ . Fig (II.3) décrit ce principe pour un vecteur  $V_s = V_3$ comme exemple démonstratif :

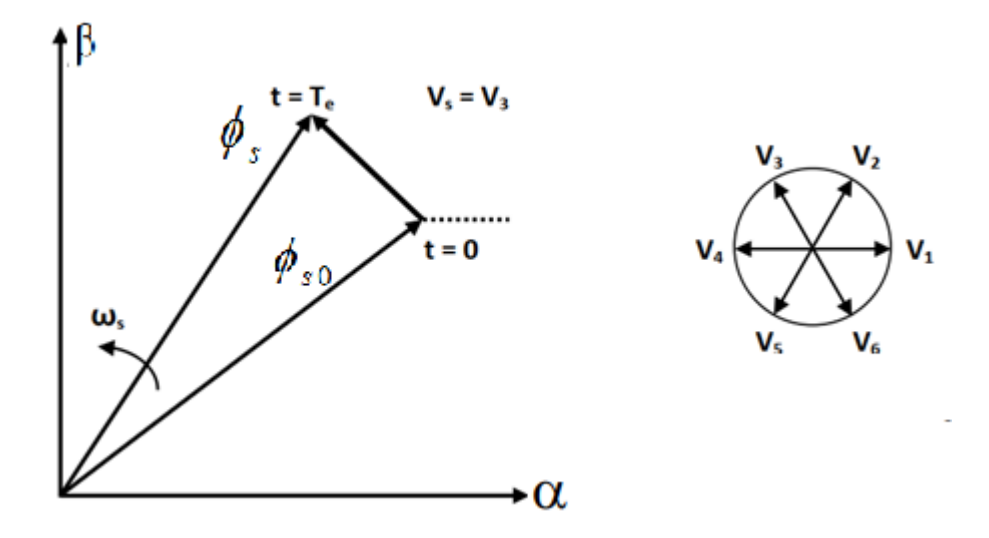

Figure II-3 : L'évolution de l'extrémité du flux statorique

 Si la période de contrôle est assez petite, en choisissant une séquence appropriée des vecteurs tensions de l'onduleur, l'extrémité du vecteur flux peut suivre correctement la trajectoire désirée. Pour fonctionner avec un module du flux pratiquement constant, il suffit de choisir une trajectoire presque circulaire pour l'extrémité du vecteur flux. Ainsi les vecteurs appliqués changent la position du flux avec une amplitude presque constante.

## **II.4 Contrôle du couple électromagnétique**

Pour exposer qualitativement les principes de contrôle du couple synchrone, on suppose pour simplifier que la vitesse de rotation de la machine et l'amplitude du flux rotorique sont constantes. On peut contrôler le vecteur  $\phi_s$  à partir du vecteur  $V_s$ , aux chutes de Tension  $R_s I_s$ près.

Le couple électromagnétique est proportionnel au produit vectoriel entre les vecteurs des flux statorique et rotorique de la façon suivante [16]:

$$
C_e = k(\overline{\phi_s} \times \overline{\phi'_r}) = k \left\| \overline{\phi_s} \right\| \left\| \overline{\phi'_r} \right\| \sin(\delta)
$$
 (II.6)

Tel que **:** *Lq*  $k = \frac{p}{q}$ 

Avec :

- $\phi$ <sub>s</sub> est le vecteur de flux statorique ;
- $\overline{\phi_r'}$  est le vecteur de flux rotorique ramené au stator ;
- $\delta$  est l'angle entre les vecteurs des flux statorique et rotorique.

Le couple dépend donc de l'amplitude des deux vecteurs  $\phi_s$  et  $\overline{\phi'_r}$  et de leur position relative. Si l'on parvient à contrôler parfaitement le flux  $\phi_s$  (à partir de  $V_s$ ) en module et en position, on peut donc contrôler l'amplitude de $\phi_{\text{\tiny S}}$  , et le couple électromagnétique de façon découplée.

#### **II.4.1 sélection du vecteur de tension**

Le choix de  $V_s$  dépend de la variation souhaitée pour le module du flux statorique  $\phi_s$ , du sens de rotation de  $\phi_s$ , et par conséquent de l'évolution désirée pour le couple. Ainsi, nous pouvons délimiter l'espace d'évolution de  $\phi_{\rm s}$  dans le référentiel lié au stator en le décomposant en six zones i, avec i allant de 1 jusqu'à 6 figure (II.5).

 Lorsque le vecteur flux se trouve dans une zone numérotée "i", le contrôle du flux et du couple peut être assuré en sélectionnant l'un des quatre vecteurs de tension adéquat.

 Il s'agit des vecteurs Vi+1, Vi--1, Vi+2, Vi-2, représentés sur la *figure (II.5)*. Sur toute la Zone " i", parcourue par le vecteur flux statorique, le rôle du vecteur tension *Vs* sélectionné reste le même.

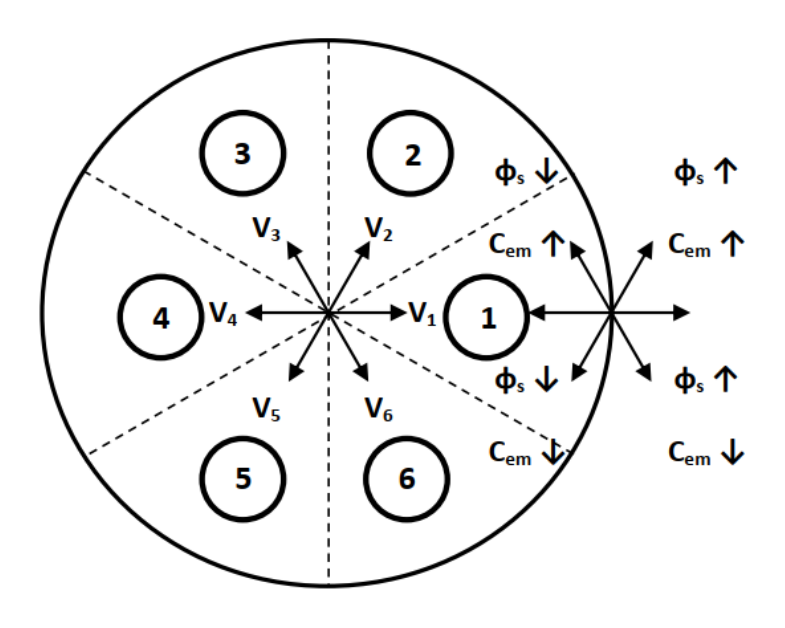

Figure II.3 : Sélection du vecteur de tension selon la zone N=1.

|          |              | Vs                          |
|----------|--------------|-----------------------------|
| $\phi_s$ | <b>Croit</b> | $V_{i-1}, V_i, V_{i+1}$     |
|          | Décroit      | $V_{i-2}, V_{i+2}, V_{i+3}$ |
| $C_e$    | <b>Croit</b> | $V_{i+1}, V_{i+2}$          |
|          | Décroit      | $V_{i-1}, V_{i-2}$          |

Tableau II-2 : Table de sélection de Vs

# **II.5 Estimation du flux et du couple**

On considère le système d'axes (α,β) lié au stator du MSAP. Les équations du flux statoriques exprimées dans le repère (α,β) sont données par [7],[6],[17]:

$$
\overline{\phi_s} = \hat{\phi}_{s\alpha} + j\hat{\phi}_{s\beta} \tag{II.6}
$$

Où :

$$
\begin{cases}\n\hat{\phi}_{s\alpha} = \int_{0}^{t} (V_{s\alpha} - R_s I_{s\alpha}) dt \\
\hat{\phi}_{s\beta} = \int_{0}^{t} (V_{s\beta} - R_s I_{s\beta}) dt\n\end{cases}
$$
\n(II.7)

On obtient les tensions *Vsα* et *Vsβ* composantes de *Vs* à partir de la tension d'entrée mesurée de l'onduleur *E*, des états de commande (*CK1, CK2, CK3*) et en appliquant la transformée de concordia: :

$$
V_s = V_{s\alpha} + jV_{s\beta} \tag{II.8}
$$

$$
\begin{cases}\nV_{s\alpha} = \sqrt{\frac{2}{3}} E \left[ C_{K1} - \frac{1}{2} (C_{K2} + C_{K3}) \right] \\
V_{s\beta} = \sqrt{\frac{2}{3}} E (C_{K2} - C_{K3})\n\end{cases}
$$
\n(II.9)

 De même les courants *Isα* et *Isβ* sont obtenus à partir de la mesure des courants réels *Isa*, *Isb*   $(I<sub>sa</sub> + I<sub>sb</sub> + I<sub>sc</sub> = 0)$  et par application de la transformation de *CONCORDIA*:

$$
\overline{I_s} = I_{s\alpha} + jI_{s\beta} \tag{II.10}
$$

$$
\begin{cases}\nI_{s\alpha} = \sqrt{\frac{3}{2}} I_{sa} \\
I_{s\beta} = \sqrt{\frac{1}{2}} (I_{sb} - I_{sc})\n\end{cases}
$$
\n(II.11)

Le module du flux et sa phase sont obtenus par calcul comme suit :

$$
\angle \hat{\phi}_s = \sqrt{\hat{\phi}_{s\alpha}^2 + \hat{\phi}_{s\beta}^2}
$$
 (II.12)

$$
\theta = \text{Arctg} \frac{\hat{\phi}_{\text{S}\beta}}{\hat{\phi}_{\text{S}\alpha}}
$$
 (II.13)

Une fois les deux composantes de flux sont obtenues, le couple électromagnétique peut être estimé d'après sa formule rappelée ci-dessous :

$$
\hat{C}_e = \frac{3}{2} p \left[ \hat{\phi}_{S\alpha} I_{S\beta} - \hat{\phi}_{S\beta} I_{S\alpha} \right]
$$
\n(II.14)

L'estimation du flux statorique et du couple électromagnétique nécessite la connaissance préalable des composantes du courant et celles de la tension statoriques.

#### **II.5.1 Le correcteur du flux**

Ce correcteur à hystérésis à deux niveaux est simple dans son application. Son but est de maintenir l'extrémité du vecteur de flux statorique  $\phi_s$  dans une couronne circulaire comme le montre la figure (II.4)

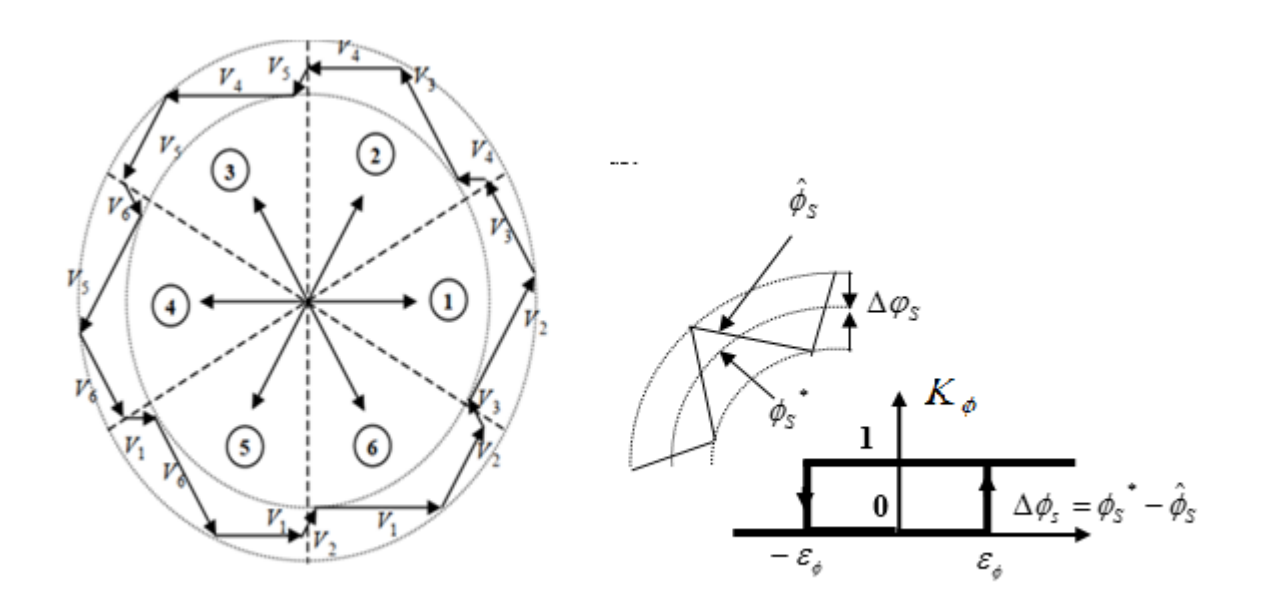

Figure II.4:Correcteur de flux à hystérésis et sélection des vecteurs tensions

On peut écrire :

$$
\begin{cases}\n\sin \Delta \phi_s \succ \varepsilon_{\phi} & \text{alors} & K_{\phi} = 1 \\
\sin 0 \le \Delta \phi_s \le \varepsilon_{\phi} & \text{et } d\Delta \phi_s / dt \succ 0 & \text{alors} & K_{\phi} = 0 \\
\sin 0 \le \Delta \phi_s \le \varepsilon_{\phi} & \text{et } d\Delta \phi_s / dt \prec 0 & \text{alors} & K_{\phi} = 1 \\
\sin \Delta \phi_s \le -\varepsilon_{\phi} & \text{alors} & K_{\phi} = 0\n\end{cases} \tag{II.15}
$$

En effet, si on introduit l'écart  $\Delta \phi_s$ , entre le flux de référence  $\phi_s^*$  et le flux estimé  $\hat{\phi}_s$ dans un comparateur à hystérésis à deux niveaux , celui-ci génère à sa sortie la valeur *K<sup>ϕ</sup>* = +1 pour augmenter le flux et *K<sup>ϕ</sup> =0* pour le réduire; cela permet de plus d'obtenir une très bonne performance dynamique du flux. Ainsi, seuls les vecteurs *Vi+1, ou Vi+2* peuvent être sélectionnés pour faire évoluer le vecteur de flux statorique  $\phi_s$ .

### **II.5.2 Le correcteur du couple**

Un comparateur à hystérésis à trois niveaux (-1, 0, 1 ), permet de contrôler le moteur dans les deux sens de rotation, en générant soit un couple positif, ou un couple négatif.[18]

Ce comparateur est modélisé par l'algorithme (II.16), tels que  $K_c$  représente l'état de sortie du comparateur et  $\mathcal{E}_{Ce}$  la limite de la bande d'hystérésis:

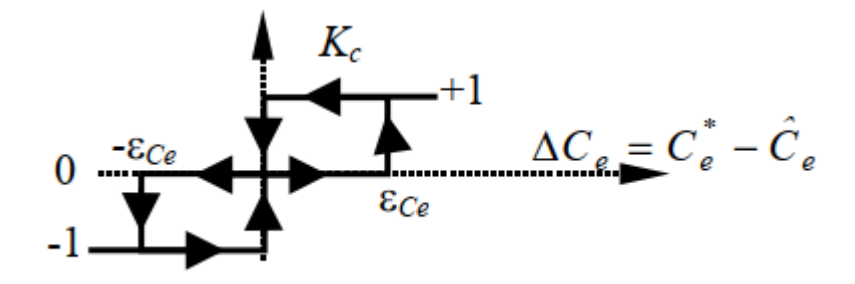

Figure II.5 : Comparateur à hystérésis à trois niveaux utilisés pour le réglage du couple électromagnétique.

On peut écrire :

$$
\begin{cases}\n\sin \Delta C_e \succ \varepsilon_{c_e} & \text{alors} & K_C = 1 \\
\sin 0 \le \Delta C_e \le \varepsilon_{c_e} & \text{et} & d\Delta C_e/dt \succ 0 & \text{alors} & K_C = 0 \\
\sin 0 \le \Delta C_e \le \varepsilon_{c_e} & \text{et} & d\Delta C_e/dt \prec 0 & \text{alors} & K_C = 1 \\
\sin \Delta C_e \prec -\varepsilon_{c_e} & \text{at} & d\Delta C_e/dt \succ 0 & \text{alors} & K_C = -1 \\
\sin -\varepsilon_{c_e} \le \Delta C_e \prec 0 & \text{et} & d\Delta C_e/dt \succ 0 & \text{alors} & K_C = 0 \\
\sin -\varepsilon_{c_e} \le \Delta C_e \prec 0 & \text{et} & d\Delta C_e/dt \prec 0 & \text{alors} & K_C = -1\n\end{cases}
$$
\n(II.16)

En Introduisant l'écart  $\Delta C_e$ , entre le couple électromagnétique de référence  $C_e^*$  et celui estimé  $\hat{C}_e$  dans un comparateur à hystérésis à trois niveaux, celui-ci génère la valeur ( $K_c$ =1) pour augmenter le couple,  $(K_c = -1)$  pour le réduire et  $(K_c = 0)$  pour le maintenir constant dans une bande ε*Ce* autour de sa référence. Ce choix d'augmenter le nombre de niveaux est proposé afin de minimiser la fréquence de commutation moyenne des interrupteurs, car la dynamique du couple est généralement plus rapide que celle du flux. De plus, ce correcteur autorise une décroissance rapide du couple, en effet, pour diminuer la valeur de celui-ci, en plus des vecteurs nuls (arrêt de la rotation de $\phi_s$ ), par exemple on peut appliquer les vecteurs  $\overline{V}_{i-1}$  ou $\overline{V}_{i-2}$  , si l'on choisit un sens de rotation positif (sens trigonométrique). Dans ce cas, le flux  $\overline{\phi_r}$  rattrapera d'autant plus vite le flux  $\phi_s$  que ce dernier ne se contente pas seulement de "l'attendre : cas de l'applications des vecteurs nuls" mais "va à sa rencontre : inversion du sens de rotation de  $\phi_{\text{\tiny S}}$  .

# **II.6 Élaboration de la table de commutation**

## **II.6.1 Élaboration de table de commutation avec séquences nulles**

On élabore la table de vérité en se basant sur les erreurs du flux et du couple  $\Delta \phi_s$  et  $\Delta C_e$ , et selon la position du vecteur de flux statorique (*N*=1,..,6). Le partage du plan complexe en six secteurs angulaires selon la figure (II.3) permet de déterminer, pour chaque secteur donné, la séquence de commande des interrupteurs de l'onduleur qui correspond aux différents états des grandeurs de contrôle  $\Delta \phi_{\rm s}$  et  $\Delta C_e$  suivant la logique du comportement de flux et de couple visà-vis de l'application d'un vecteur de tension statorique [19].

 Le tableau (II.3) résume l'action combinée de chaque configuration sur le flux statorique et le couple électromagnétique.

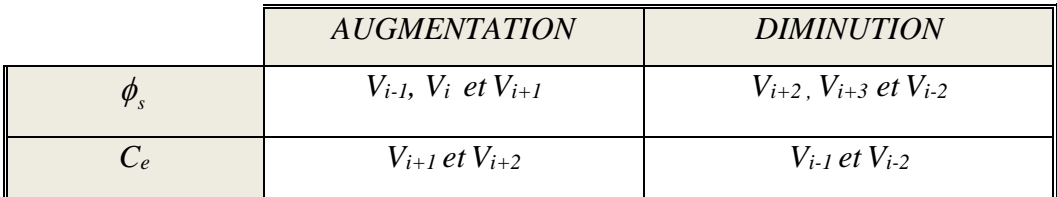

Tableau II-3 : Table généralisée des vecteurs de tension d'une commande par DTC

 En se basant sur ce tableau généralisé, on peut établir le tableau classique des séquences cidessous pour contrôler le flux statorique et le couple électromagnétique du MSAP .[20]

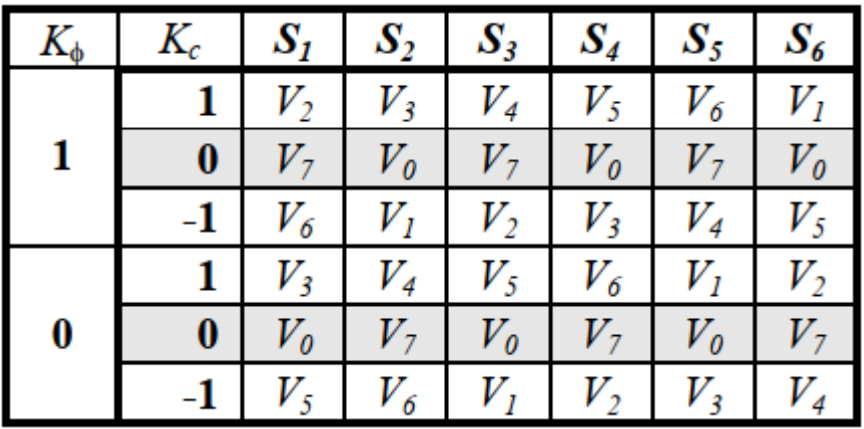

On notant que : S1,S2,S3……S6 représente les six secteurs.

Les séquences nulles V<sub>0</sub> et V<sub>7</sub>, sont indépendantes de l'état du flux, elles sont liées uniquement à l'écart Δ*Ce*. Ces séquences sont appliquées lorsqu'on souhaite maintenir le couple dans sa bande:  $-\varepsilon_{C_e} \leq \Delta C_e \leq \varepsilon_{C_e}$ 

#### **II.6.2 Elaboration de la table de commutation sans séquences nulles**

 Dans ce cas, on n'exploite que les séquences actives. Cette stratégie a l'avantage de la simplicité et permet d'éviter le caractère aléatoire lié au sens de variation du couple lorsqu'on applique une séquence nulle en fonctionnement générateur [20]. Alors, les séquences qui correspondent à Δ*C<sup>e</sup>* nulle sont ignorées. La table suivante illustre cette modification.

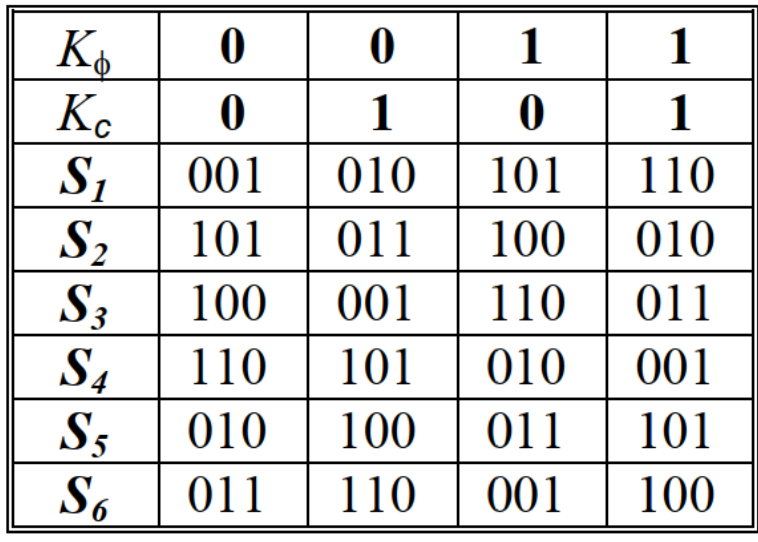

Dans ce cas, si  $\Delta \phi_s$  et  $\Delta C$ e sont égales à 1 ( erreurs positives) alors, on exige une augmentation du (flux/couple) et si elles sont égales à O (erreurs négatives) alors on applique une diminution du (flux/couple).

L'utilisation des séquences nulles des tensions permet de diminuer la fréquence de commutation moyenne du variateur, en particulier, lorsque la vitesse de rotation reste faible .

# **II.7 Structure Générale De La DTC Appliquée Au MSAP :**

 La commande DTC d'une machine synchrone à aimant permanent est basée sur la détermination directe de la séquence de commande appliquée aux interrupteurs de l'onduleur. Ce choix est basé généralement sur l'utilisation de comparateurs à hystérésis dont la fonction est de contrôler l'état du système, à savoir l'amplitude du flux statorique et du couple électromagnétique. La figure (II.6) illustre la structure générale de la commande directe de couple de la MSAP.

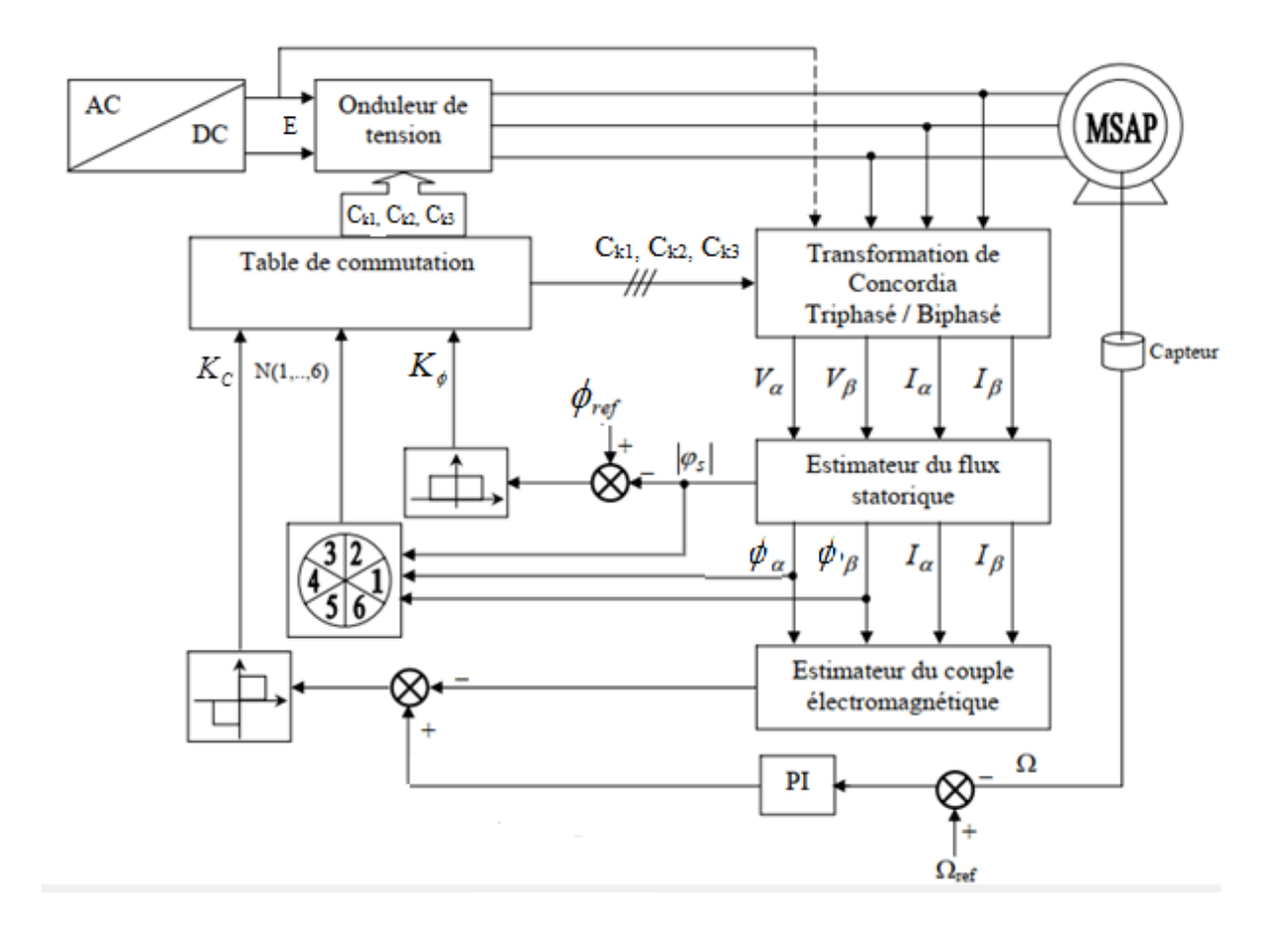

Figure II.6 : la structure générale du contrôle direct de couple d'une MSAP.

#### *Calcul du Régulateur PI de la vitesse*

Le régulateur de vitesse permet de déterminer le couple de référence, afin de maintenir la vitesse correspondante[21]. La dynamique de la vitesse est donnée par l'équation mécanique suivante:

$$
J\frac{d\Omega}{dt} + f_r \Omega = C_e - C_r \qquad \qquad \Omega = \frac{C_e - C_r}{JP + f_r} \tag{II.14}
$$

Le schéma fonctionnel du contrôle de vitesse est donné par:

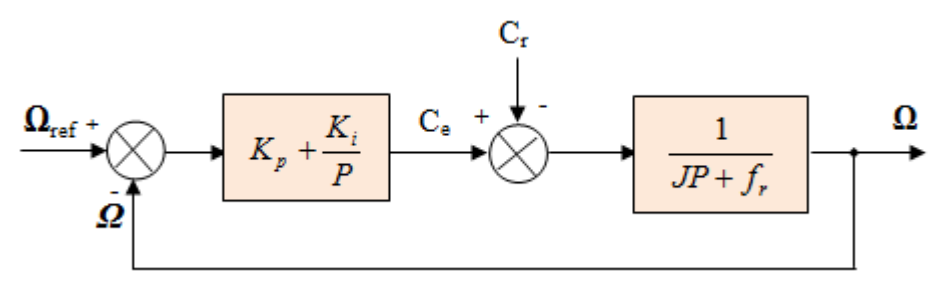

Figure II.7 : Boucle de régulation de vitesse.

La fonction de transfert du régulateur de vitesse est donnée par :

$$
K_p + \frac{K_i}{P} = \frac{K_p}{P} (P + \frac{K_i}{K_p})
$$
\n(II.17)

La fonction de transfert du système précédent en boucle ouverte pour  $C_r=0$  est donnée par:

$$
FTBO_{\Omega} = \frac{K_p}{P}(P + \frac{K_i}{K_p})\frac{1}{JP + f_r}
$$
\n(II.18)

La fonction de transfert en boucle fermée est donnée par :

$$
FTBF_{\Omega} = \frac{\Omega}{\Omega_{ref}} = \frac{K_p (P + \frac{K_i}{K_p})}{JP^2 + (f_r + K_p)P + K_i}
$$
(II.19)

La *FTBF*<sub>Ω</sub> possède une dynamique de 2<sup>ème</sup> ordre, par identification à la forme canonique du 2 ème ordre dont l'équation caractéristique est représentée comme suit :

$$
\frac{1}{\omega_0^2} P^2 + (\frac{2\zeta}{\omega_0})P + 1 = 0
$$
\n  
\n*r*st:\n
$$
\frac{J}{K_i} = \frac{1}{\omega_0^2}
$$
\n
$$
\frac{K_p + f_r}{\omega_0^2} = \frac{2\zeta}{\omega_0^2}
$$
\n(II.20)

Avec:

Alors:

*Ki J*

*i*

*K*

 $\zeta$ : Coefficient d'amortissement.

 $\mathbf{0}$ 

 $\omega$ 

On choisit alors le coefficient d'amortissement  $\zeta$  et  $\omega$ <sup>0</sup> on déduit  $K_i$  et  $K_p$ :

$$
Avec: \tK_i = J\omega_0^2 \t(II.21)
$$

$$
K_p = \frac{2 \zeta K_i}{\omega_0} - f_r
$$

Si on pose :  $\xi = 1$  et  $f_r = 0$ 

On obtient : 
$$
\begin{cases} K_i = \frac{4}{\tau^2} \\ K_p = K_i . \tau \end{cases}
$$
 avec :  $\tau = \frac{L_s}{R_s}$  (II.22)

 Le régulateur de vitesse PI, permet d'assurer une meilleure réponse de la vitesse de la machine vis-à-vis de sa consigne, et une bonne robustesse vis-à-vis les perturbations (variation de la charge ou la variation paramétrique).

## **II.8 Résultats des simulations et discussion**

 En utilisant le schéma de la structure générale du contrôle direct du couple (Figure II.6), les simulations sont effectuées dans les conditions suivantes **:**

 $\oint_S = 0.55$  wb, pour le couple  $\Delta C_e = 0.01$  *N.m*; pour le flux  $\Delta \phi_s = 0.005$  *wb*.

 $C_e^*$ : est récupéré à la sortie d'un *PI* dont les paramètres sont dans l'annexe.

#### **Test à vide :**

 La figure (II.8) représente les résultats de simulation du contrôle direct de couple d'une MSAP lors d'un démarrage à vide avec une vitesse de référence 100 rad/s.

Après le démarrage de la machine on remarque une augmentation du couple jusqu'à 10N.m puis diminue et se stabilise au voisinage de zéro avec une oscillation puisque il n'y a pas de charge. Le courant *I<sup>d</sup>* est maintenu constant dans le fonctionnement à vide mais le courant Iq tend vers zéro, le module du flux estimé garde la même valeur de celle de la référence, les deux composantes du flux  $\phi_{s\alpha}$  et  $\phi_{s\beta}$  sont de forme sinusoïdale.

Le parcourt du flux trace un cercle, ainsi que la vitesse croit linéairement avec le temps jusqu'au point de stabilité puis reste à la valeur désirée (100 rad/s)

#### **Test en charge :**

La figure (II.9) représente les résultats de simulation du contrôle direct de couple d'une MSAP lors d'un démarrage à vide avec une vitesse de référence 100 rad/s suivi d'un couple de charge  $C_r = 5$  N.m à l'instant  $t=0.2$ (s).

On remarque que le système répond positivement à ce test, la vitesse se stabilise à la vitesse de référence 100 rad/s sans dépassement ni erreur statique, le couple électromagnétique présente au début un pic presque égale à 10 N.m puis se stabilise au voisinage de zéro. A l'instant t=0.2s le couple stabilise à une valeur finale de 5N.m, le courant statorique I<sup>q</sup> est influencé par la variation de la charge et sa valeur augmente puisqu' il est proportionnel au couple, le module du flux garde la même valeur, il n'est pas affecté par la variation du couple de charge et c'est la même chose pour le courant I<sub>d</sub>.

#### **Test de variation de la vitesse :**

La figure (II.10) représente les résultats de simulation du contrôle direct de couple d'une MSAP lors d'un démarrage à vide avec une vitesse de référence 100 rad/s, suivi d'un couple de charge  $C_f = 5$  N.m à l'instant  $t=0.2$ (s) puis un changement de la vitesse de référence à l'instant t=0.3(s) qui devient 80 rad/s.

La réponse du système est satisfaisante, la vitesse suit sa nouvelle référence sans erreur statique, le couple subit un pic lors du passage d'une référence à l'autre, puis rejoint sa valeur de charge, le module de flux n'est pas affecté par la variation du couple de charge ni par la variation de la vitesse de référence. On observe que le courant I<sub>d</sub> présente une petite chute puis maintient sa valeur, aussi le courant I<sup>q</sup> présente une chute notable à l'instant de changement de la vitesse puis garde sa valeur précèdente.

#### **Test de l'inversion du sens du rotation de la MSAP**

La figure (II.11) représente les résultats de simulation du contrôle direct de couple d'une MSAP lors d'un démarrage à vide avec une vitesse de référence 100 rad/s, suivi d'un couple de charge  $C_r=5$  N.m à l'instant t=0.2(s) puis une inversion de sens du rotation à l'instant t=0.3(s) jusqu'à la vitesse -100 rad/s.

Nous remarquons après l'inversion de la vitesse que la poursuite de la vitesse s'effectuée sans dépassement, ainsi la trajectoire du flux statorique est pratiquement circulaire et le module de flux atteint sa référence sans perturbation.

Les séquences des flux  $\phi_{\alpha}$  et  $\phi_{\beta}$  sont inversées au moment de l'inversion de vitesse puis maintenues à sa valeur constante

.

Le couple prend sa valeur maximale (-10N.m) pour fournir le couple d'accélération au début de l'instant transitoire de l'inversion de sens puis revient à sa valeur précédente (5 N.m).

Les résultats de simulation sont effectués en *SIMULINK* sous *MATLAB* pour les quatre essais.

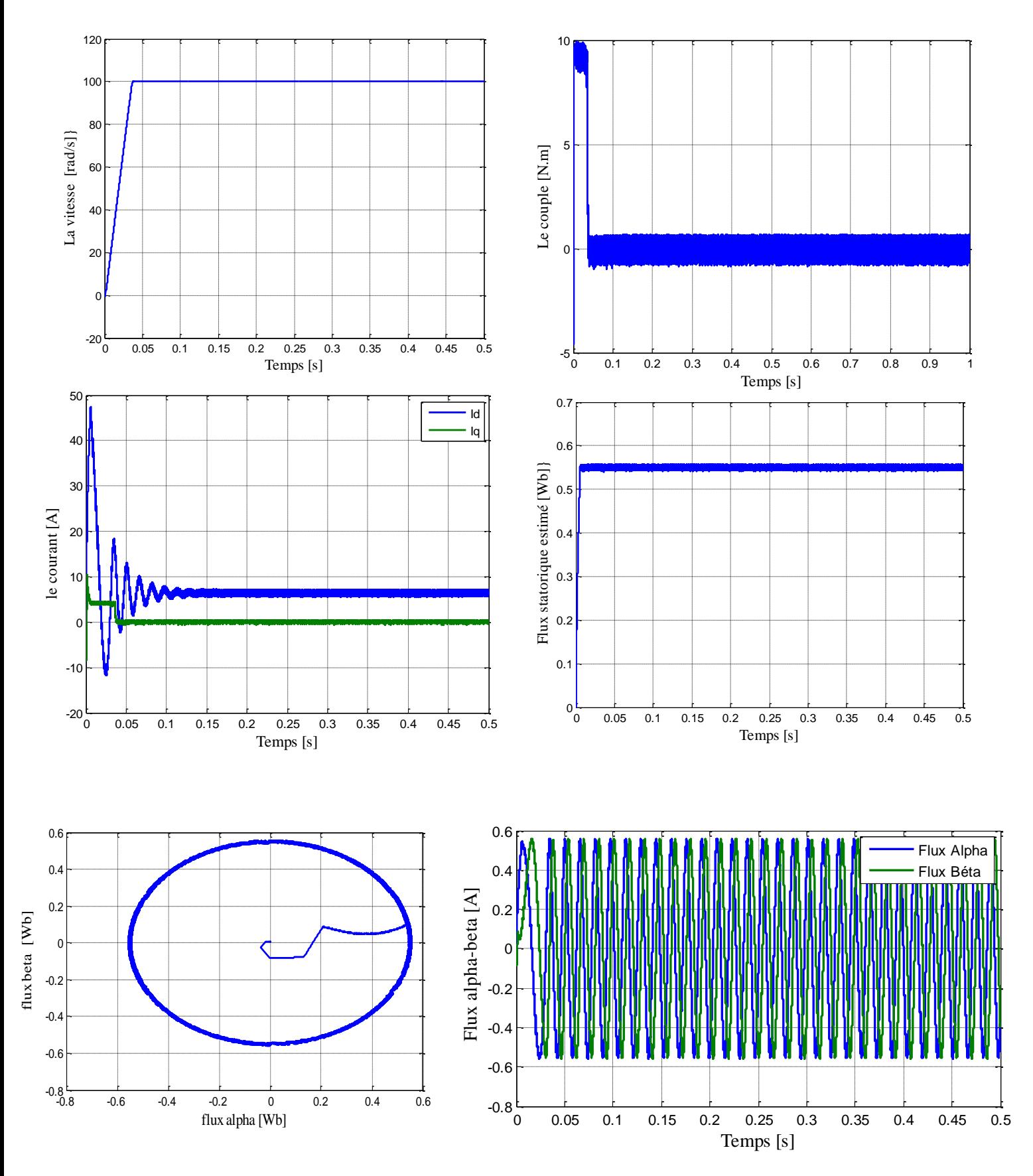

Figure II.8:Résultat de simulation de la MSAP commandée par DTC (à vide Cr=0 N.m, wref=100 rad/s)

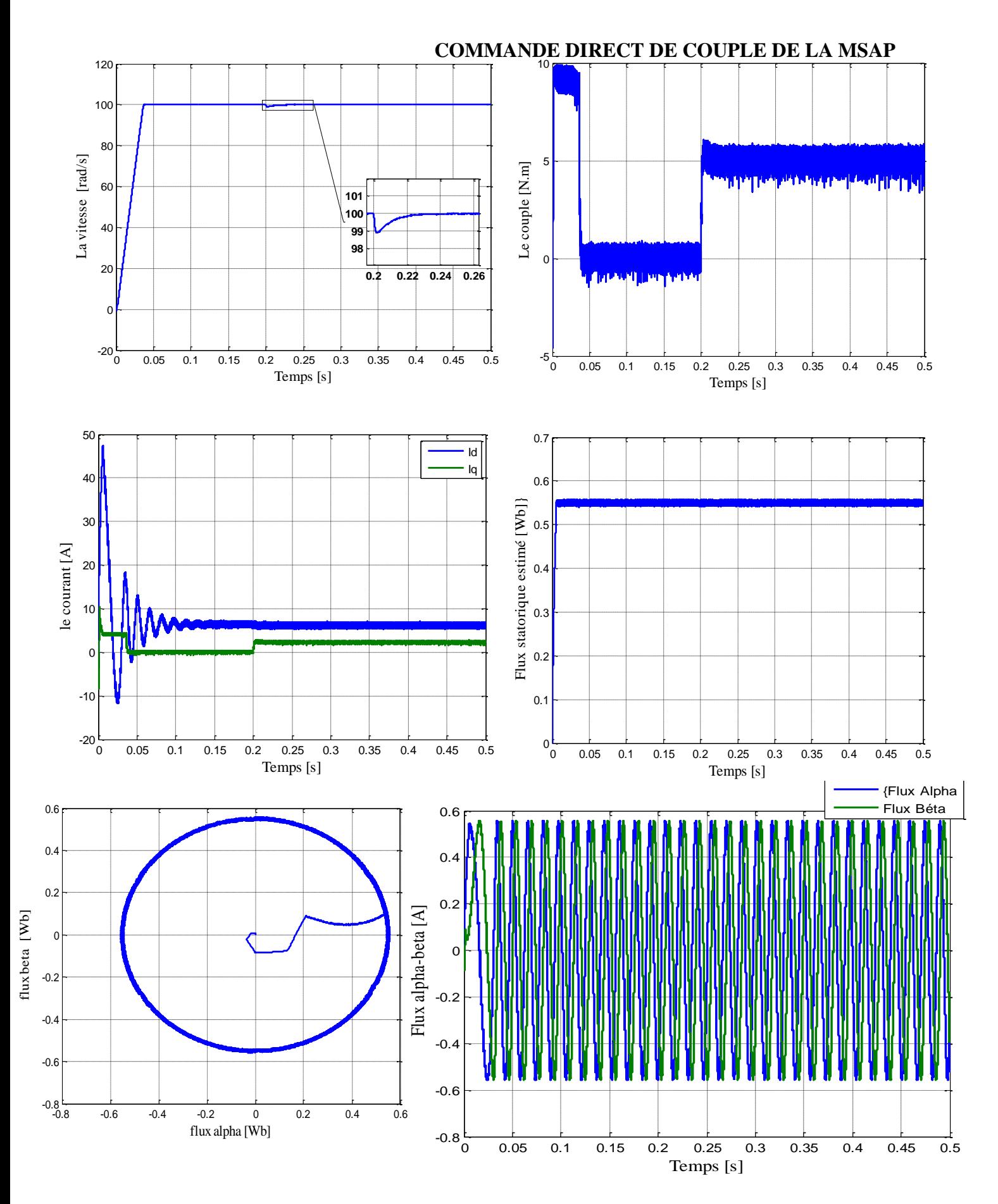

Fig II-9 :Résultat de simulation de la MSAP commandée par DTC (En charge Cr=5N.m,  $w=100$  rad/s)

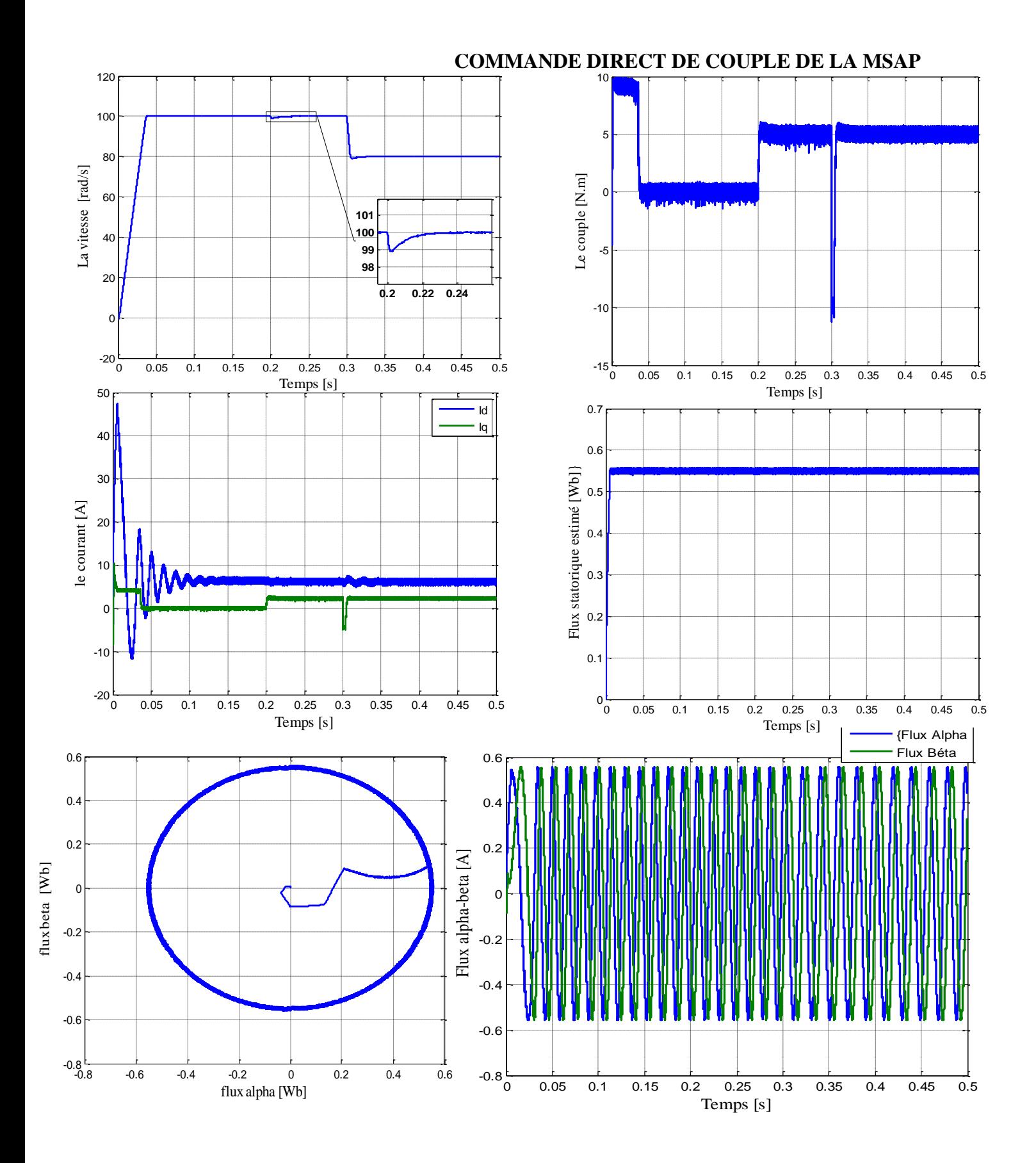

Figure II.10 : Résultat de simulation de la MSAP commandée par DTC (Avec variation de vitesse et de charge Cr=5N.m, Wref1=100 rad/s, Wref2=80 rad/s).

 $10<sub>1</sub>$ 150 **101 100 99** 100 5 **98 97** La vitesse [rad/s] La vitesse [rad/s]  $0.2$   $0.25$ 50 Le couple [N.m] 0 l 0 -5 -50 -10 -100  $-150\frac{L}{0}$  $-15$  -  $15$ 0 0.2 0.4 0.6 0.8 1 0 0.1 0.2 0.3 0.4 0.5 0.6 0.7 0.8 0.9 1 Temps [s] Temps [s] 50 0.7 Id Iq 40 0.6 Flux statorique estimé  $[Nb]$ 30  $0.5$ le courant [A] 20  $0.4$ 10  $0.3$ 0  $0.2|$ 0.1 -10  $-20\frac{L}{0}$  $0\frac{L}{0}$ 0 0.1 0.2 0.3 0.4 0.5 0.6 0.7 0.8 0.9 1 0 0.1 0.2 0.3 0.4 0.5 0.6 0.7 0.8 0.9 1 Temps [s] Temps [s] 0.6 0.6 {Flux Alpha Flux Béta  $\mathbf{0}$  $\overline{0}$ .  $\frac{1}{\sqrt{2}}$ <br>  $\frac{1}{\sqrt{2}}$ <br>  $\frac{1}{\sqrt{2}}$  $\begin{array}{c|ccc}\n & & & & \\
\hline\n-0.2 & & & & \\
\hline\n-0.4 & & & & \\
\hline\n-0.6 & & & & \\
\hline\n-0.8 & & & & \\
\hline\n-0.8 & & & & \\
\hline\n-0.8 & & & & \\
\hline\n-0.8 & & & & \\
\hline\n-0.8 & & & & \\
\hline\n-0.8 & & & & \\
\hline\n-0.8 & & & & \\
\hline\n-0.8 & & & & \\
\hline\n-0.8 & & & & \\
\hline\n-0.8 & & & & \\
\hline\n-0.8 & & & & \\
\hline\n-0.8 & & & & \\
\hline\n-0.8 & &$ 0ŀ  $-0.$  $-0.$  $-0.6$ **0.5**  $-0.8$ -0.8 -0.4 -0.2 0 0.2 0.4 0.6<br>
flux alpha [Wb]  $-0.8$ <sub>0</sub> **0** 0.1 0.2 0.3 0.4 0.5 0.6<br>
Temps [s]

**COMMANDE DIRECT DE COUPLE DE LA MSAP**

**0.48 0.5 0.52 0.54 0.56** Figure II.11 : Résultats de simulation pour une inversion du sens de rotation à t=0.3s

-0.6

-0.4

-0.2

0

0.2

0.4

**-0.5**

# **II.9-Conclusion :**

 Dans ce chapitre, nous avons présenté la structure du contrôle directe du couple (DTC) qui apparait comme un moyen efficace et simple de piloter une MSAP. Nous avons aussi simulé l'association MSAP-Onduleur par DTC sous MATLAB /Simulink. On peut dire que cette stratégie de commande est insensible aux variations des paramètres de la machine et l'estimation du flux ne dépend que de la résistance du stator.

On peut conclure après les résultats de simulation que la commande directe du couple présente de bonnes performances dynamiques et statiques de couple et de flux, caractérisées par des faibles temps de réponse. En revanche, l'évolution du couple présente des fluctuations, c'est l'inconvénient majeur de ce type de commande.

 Dans le but d'améliorer les performances de la DTC classique, surtout la maîtrise de la variation de la fréquence de commutation et la réduction des ondulations du couple et du flux, on procède dans le chapitre qui suit à l'étude de la technique DTC-SVM basée sur le contrôle de l'angle de charge.

# **CHAPITRE III :** Commande DTC-SVM de la MSAP

 $\overline{48}$ 

# **III. Commande DTC-SVM de la MSAP**

## **III.1 Introduction :**

 Dans ce chapitre nous allons présenter une méthode modifiée du contrôle direct du couple pour le moteur synchrone à aimant permanent. Cette commande diffère de la commande DTC classique par l'utilisation d'une modulation vectorielle qui assure un fonctionnement à fréquence de modulation constante pour le convertisseur.

On va étudier la stratégie de commande de l'onduleur par la technique SVM pour l'associer à la commande directe du couple de la MSAP , cette structures a pour but de minimiser les ondulations du couple et du flux dans le régime transitoire et permanent, avec une maîtrise de la fréquence de commutation de l'onduleur.

# **III.2 Description de l'algorithme de la modulation vectorielle ou (SVM) :**

Soient les tensions de références simples qui sont appliquées à la machine *Vs [Van,Vbn, Vcn]*

La machine est alimentée à travers l'onduleur comme indiqué dans la figure (I.8).

On rappelle que les tensions simples de la machine sont liées aux tensions continues à l'entrée de l'onduleur par la relation matricielle suivante.

$$
\begin{bmatrix} V_{an} \\ V_{bn} \\ V_{cn} \end{bmatrix} = \begin{bmatrix} 2 & -1 & -1 \\ -1 & 2 & -1 \\ -1 & -1 & 2 \end{bmatrix} \begin{bmatrix} V_{ao} \\ V_{bo} \\ V_{co} \end{bmatrix}
$$
(III.1)

 Les tensions simples se déduisent aussi aisément de l'état des interrupteurs idéaux dans le cadre d'un onduleur de tensions triphasé à deux niveaux.

 Dans la modulation vectorielle, on représente par un seul vecteur les trois tensions sinusoïdales de sorties (*Van, Vbn,Vcn*). On désire approximer au mieux ce vecteur pendant chaque intervalle de modulation en agissant sur la commande des trois jeux d'interrupteurs complémentaires deux à deux (K1K'1,K2K'2,K3K'3 )

 La transformation de (Concordia) consiste à substituer aux trois variables réelles *Van, Vbn ,Vcn* par leurs composantes *V<sup>α</sup>Vβ,V<sup>o</sup>* ces composantes sont données par :

$$
\begin{bmatrix} V_{\alpha} \\ V_{\beta} \\ V_{\beta} \\ V_{\delta} \end{bmatrix} = \sqrt{\frac{2}{3}} \begin{bmatrix} 1 & -\frac{1}{2} & -\frac{1}{2} \\ 0 & \frac{\sqrt{3}}{2} & -\frac{\sqrt{3}}{2} \\ \frac{1}{\sqrt{2}} & \frac{1}{\sqrt{2}} & \frac{1}{\sqrt{2}} \end{bmatrix} \begin{bmatrix} V_{an} \\ V_{bn} \\ V_{cn} \end{bmatrix}
$$
(III.2)

La composante *V*<sup>o</sup> = 0 (système équilibré).

Si l'on considère les deux composantes qui restent  $V_\alpha V_\beta$  comme les projections sur les deux axes perpendiculaires d'un vecteur Vs, ce vecteur à lui tout seul, suffit à caractériser le système triphasé.

 A partir de ce qu'on a fait précédemment, on peut dresser un tableau récapitulatif des différentes possibilités fournies par cet onduleur de tension. ( Tableau . III.1).

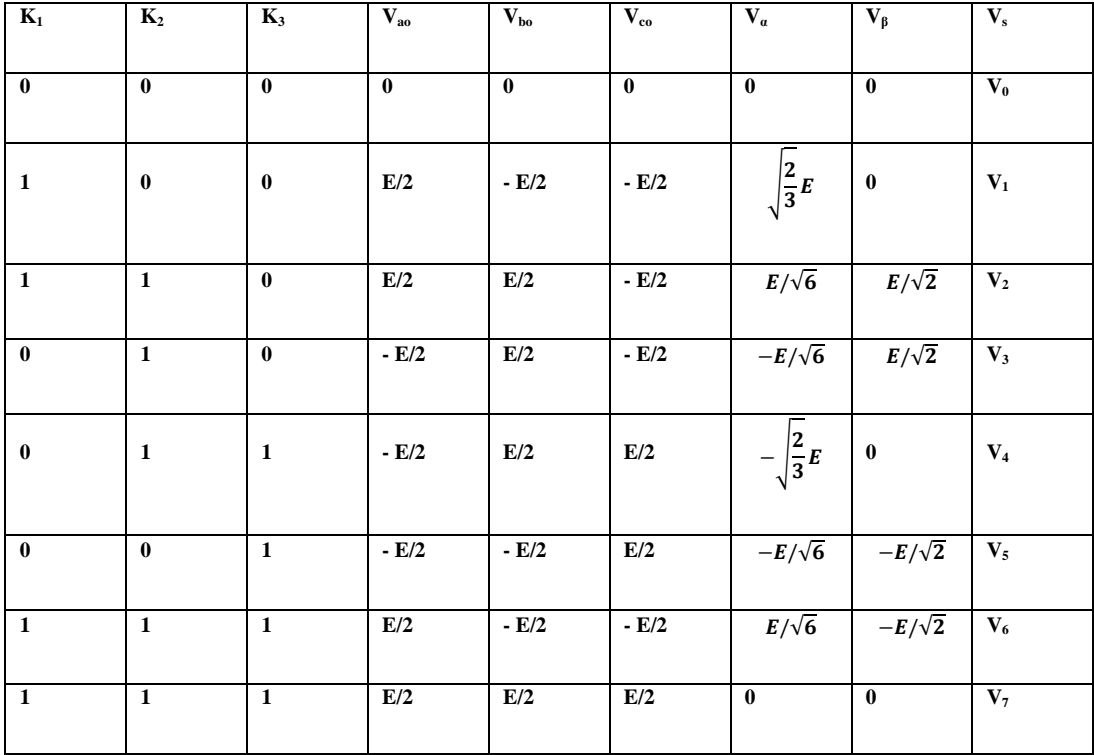

 $\frac{1}{2}$   $\frac{1}{2}$   $\$ Tableau III-1 : récapitulatifs des composantes de Concordia des tensions de sorties de l'onduleur

Pour mieux expliquer le principe de la modulation vectorielle on fait appel au schéma suivant.[23]

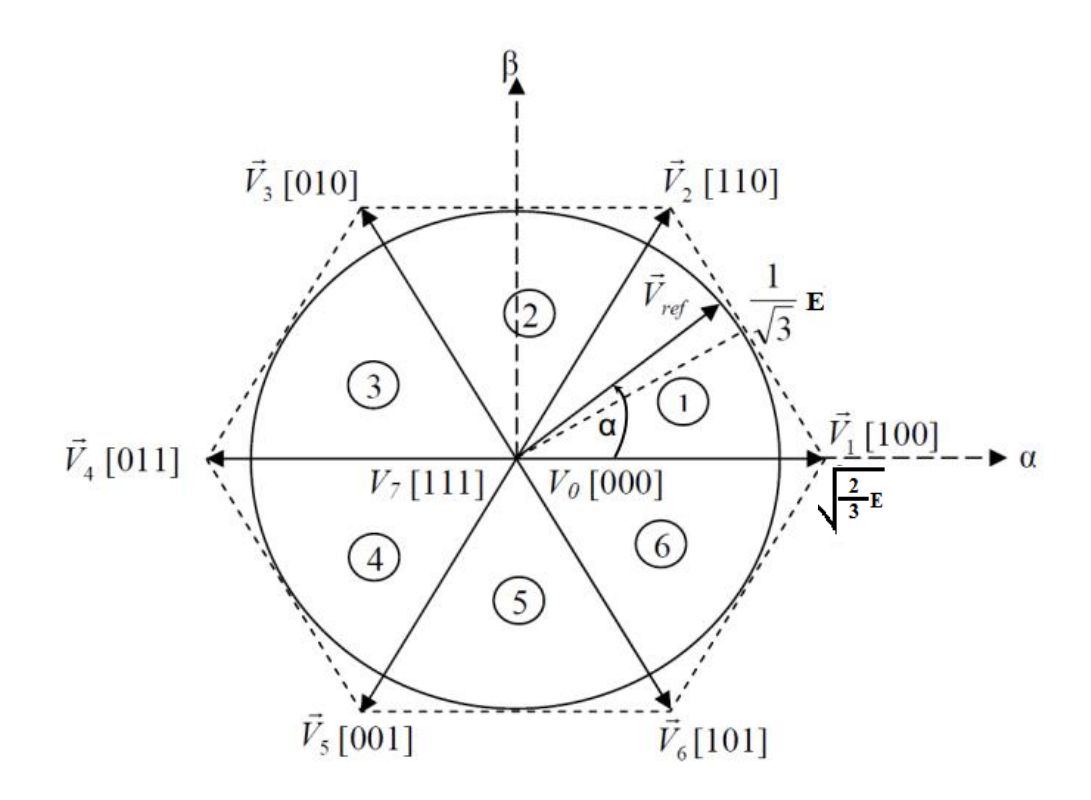

Figure III.1 : diagramme du contrôle vectoriel des tensions de sorties de l'onduleur

Chaque interrupteur a deux états (ouverts, ou fermé) ce qui donne  $(2^3=8)$  combinaisons possibles représentées par huit vecteurs. Six vecteurs principaux (1 à 6) et deux vecteurs de roue libres (0 et 7). Les six vecteurs principaux sont déphasées l'un par rapport à l'autre de 60° formant ainsi six sections (triangles). Chaque vecteur correspond à une séquence bien définie composée de trois variable logique qui pilotent instantanément les trois bras de l'onduleur, par exemple le vecteur V1 est lié à la séquence (1 0 0) ce qui correspond à la situation où les interrupteurs K1,K'2,K'3 sont fermés. Afin d'exploiter cette méthode, il faut transformer la tension *Vs* en deux tensions de commande (*VsαVsβ*) du système triphasé.

 Si on repère les secteurs par un indice entier i, on peut exprimer les vecteurs par les relations suivantes:

$$
\begin{cases}\nV_i = \sqrt{\frac{2}{3}} \cdot E \cdot e^{\left(\frac{\pi}{3}\right) \cdot (i-1)} \\
V_7 = V_0 = 0\n\end{cases}, i=1...6
$$
\n(III.3)

Tel que Vs=  $V_{sa}$  +j V<sub>sβ</sub>, ce vecteur est ainsi généré en valeur moyenne par une application successive des séquences actives et des séquences de roue libre.

A chaque rotation complète du vecteur Vs dans le plan précédent, les six secteurs sont balayés. Pour ne pas avoir des commutations indésirables, il est nécessaire de réarranger les séquences de sorte que pendant la transition d'un état à un autre, un seul bras de l'onduleur soit affecté.[24]

Pour montrer comment s'effectue la modulation, on fait appel à la figure suivante.

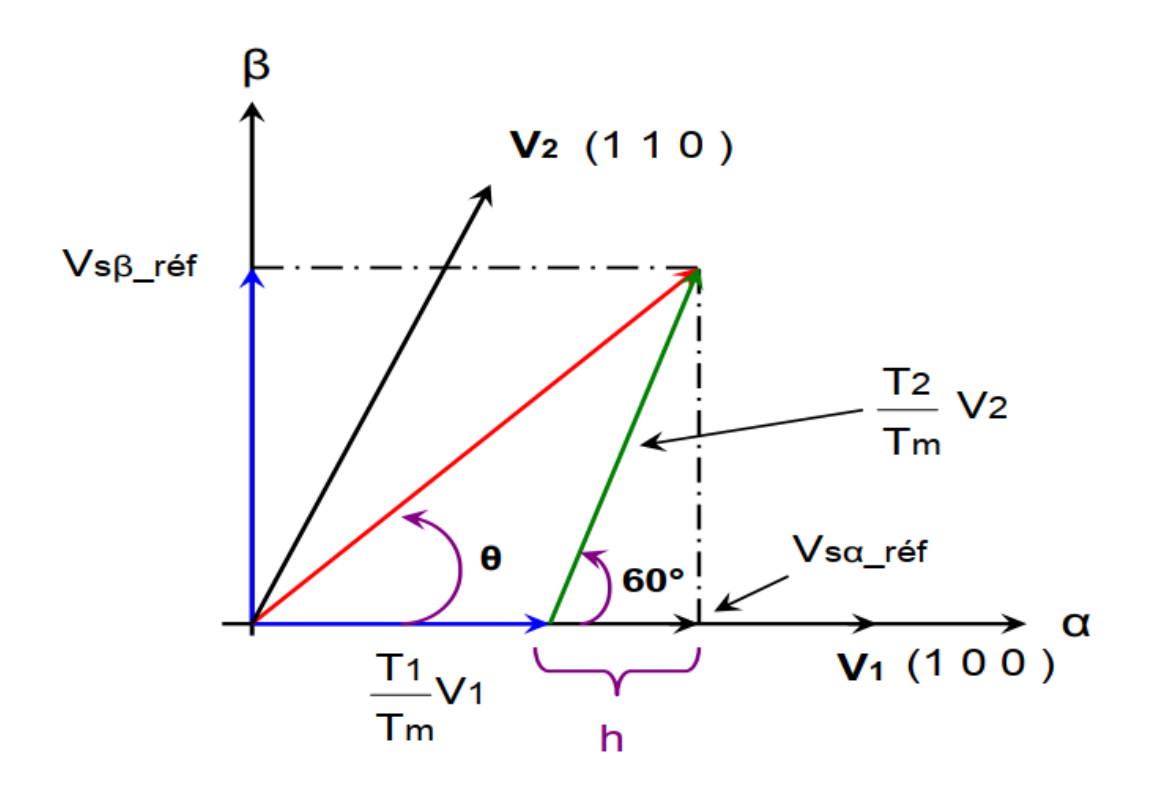

Figure III.2 : Définition du vecteur d'espace

 Imposer les tensions *Van, Vbn, Vcn* revient à imposer *VsαVsβ* donc de définir le temps de conduction de chaque élément de l'onduleur, pour cela il faut localiser le domaine où se trouve *Vs*

Soit par exemple *Vs* entre  $(V_1$  *et*  $V_2$ ) alors *Vs* sera composé d'un morceau de  $V_1$ , et d'un autre de  $V_2$  soit,  $T_1$  et  $T_2$  les temps d'applications de  $V_1$  et de  $V_2$  soit  $T_0$  le temps d'application d'une tension nulle avec une contrainte qui sera  $T_1 + T_2 + T_0 = T_m$ Pour déterminer les temps T<sub>1</sub> et T<sub>2</sub> il faut que :

$$
V_{s\_ref} \cdot T_m = T_1 V_{l+} T_2 V_2 \tag{III.4}
$$

Tm : représente la période de modulation

T1, T2 : sont les durées de modulation liées aux séquences correspondant aux vecteurs *V1et V2.*

# **III.3 Calcul des temps d'application des états de l'onduleur :**

En supposant qu'initialement, le vecteur  $V_{s}$   $_{ref}$  coïncide avec le vecteur  $V_I$ , deux séquences sont actives. La séquence qui correspond au vecteur  $V_I$  est appliquée durant la durée  $T_1$  la séquence de roue libre est appliquée durant T<sub>0</sub>. La séquence qui correspond au vecteur  $V_2$  est inactive car la durée T<sub>2</sub> est nulle. Au fur et à mesure que le vecteur  $V_{s}$  *ref* s'éloigne du vecteur *V*<sub>1</sub> et on s'approche du vecteur *V*<sub>2</sub>, T<sub>1</sub> diminue et T<sub>2</sub> augmente. Quand le vecteur *V<sub>s réf</sub>* atteint le vecteur  $V_2$ ,  $T_1$  sera nul et  $T_2$  sera maximal.

La détermination des périodes adjacentes  $T_1$  et  $T_2$  est donnée par une simple projection

sur la fig III-2 :

$$
\begin{cases}\nV_{s\beta_r\dot{r}\dot{\epsilon}_f} = \frac{T_2}{T_m} \cdot |\overline{V}_2| \cdot \cos(30^\circ) \\
V_{s\alpha_r\dot{\epsilon}_f} = \frac{T_2}{T_m} \cdot |\overline{V}_1| + h \\
h = \frac{V_{s\beta_r\dot{r}\dot{\epsilon}_f}}{\tan(60^\circ)}\n\end{cases}\n\quad\n\text{Donc}\n\begin{cases}\nT_1 = \frac{T_m}{E} \cdot \left(\sqrt{\frac{3}{2}} \cdot V_{s\alpha} - \frac{V_{s\beta}}{\sqrt{2}}\right) \\
T_2 = \frac{T_m}{E} \cdot \left(\sqrt{2} \cdot V_{s\alpha}\right)\n\end{cases}\n\quad (III.5)
$$

#### Le tableau ci-dessous montre les différents temps d'application des vecteurs d'états

pour les différents secteurs.

| Secteur $(i=1)$                                                                                           | Secteur( $i=2$ )                                                                                                    | Secteur( $i=3$ )                                                                                          |  |
|----------------------------------------------------------------------------------------------------|----------------------------------------------------------------------------------------------------|----------------------------------------------------------------------------------------------------|--|
|                                                                                                    | $T_1 = \frac{T_m}{E} \cdot \left( \frac{3}{2} \cdot V_{s\alpha} - \frac{1}{\sqrt{2}} \cdot V_{s\beta} \right) \left  T_2 = \frac{T_m}{E} \cdot \left( \frac{3}{2} \cdot V_{s\alpha} + \frac{1}{\sqrt{2}} \cdot V_{s\beta} \right) \right  T_3 = \frac{T_m}{E} \cdot (\sqrt{2} \cdot V_{s\beta})$ |                                                                                                    |  |
| $T_2 = \frac{T_m}{F} \cdot (\sqrt{2} \cdot V_{s\alpha})$                                                  | $T_3 = \frac{T_m}{E} \cdot (-\sqrt{\frac{3}{2}} \cdot V_{s\alpha} + \frac{1}{\sqrt{2}} \cdot V_{s\beta})$                                                                                                    | $T_4 = \frac{T_m}{E} \cdot (-\sqrt{\frac{3}{2}} \cdot V_{s\alpha} - \frac{1}{\sqrt{2}} \cdot V_{s\beta})$ |  |
| $T_0 = T_m - T_1 - T_2$                                                                                   | $T_0 = T_m - T_2 - T_3$                                                                                                    | $T_0 = T_m - T_3 - T_4$                                                                                   |  |
| Secteur $(i=4)$                                                                                           | Secteur $(i=5)$                                                                                                    | Secteur $(i=6)$                                                                                           |  |
| $T_4 = \frac{T_m}{E} \cdot (-\sqrt{\frac{3}{2}} \cdot V_{s\alpha} + \frac{1}{\sqrt{2}} \cdot V_{s\beta})$ | $T_5 = \frac{T_m}{E} \cdot (-\sqrt{\frac{3}{2}} \cdot V_{s\alpha} - \frac{1}{\sqrt{2}} \cdot V_{s\beta})$                                                                                                    | $T_6 = \frac{T_m}{F} \cdot (-\sqrt{2} \cdot V_{\rm sg})$                                                  |  |
| $T_5 = \frac{T_m}{F} \cdot (-\sqrt{2} \cdot V_{\text{SB}})$                                               | $T_6 = \frac{T_m}{E} \cdot (\frac{3}{2} \cdot V_{s\alpha} - \frac{1}{\sqrt{2}} \cdot V_{s\beta})$                                                                                                    | $T_1 = \frac{T_m}{E} \cdot (\sqrt{\frac{3}{2}} \cdot V_{s\alpha} + \frac{1}{\sqrt{2}} \cdot V_{s\beta})$  |  |
| $T_0 = T_m - T_4 - T_5$                                                                                   | $T_0 = T_m - T_5 - T_6$                                                                                                    | $T_0 = T_m - T_6 - T_1$                                                                                   |  |

Tableau III-2 : Les temps d'application des vecteurs adjacents pour chaque secteur.

## **- Calcul des temps d'application des vecteurs non nuls :**

Le temps d'application des vecteurs peut être lié aux variables X, Y, Z suivants :

$$
\begin{cases}\nX = \frac{T_m}{E} \cdot (\sqrt{2} \cdot V_{S\beta}) \\
Y = \frac{T_m}{E} \cdot (\sqrt{\frac{3}{2}} \cdot V_{S\alpha} + \frac{1}{\sqrt{2}} \cdot V_{S\beta}) \\
Z = \frac{T_m}{E} \cdot (-\sqrt{\frac{3}{2}} \cdot V_{S\alpha} + \frac{1}{\sqrt{2}} \cdot V_{S\beta})\n\end{cases}
$$
\n(III.6)

Les durées $T_i$  et $T_{i+1}$  d'application des vecteurs adjacents pour secteur à partir des valeurs X, Y et Z sont données ci-après:

| Secteur   |                         |              |                    |      |                          |                           |
|-----------|-------------------------|--------------|--------------------|------|--------------------------|---------------------------|
|           |                         |              |                    |      |                          |                           |
| ௱         | $-Z$                    |              |                    | 7    | $\overline{\phantom{0}}$ | $\mathbf{x}$<br>$-\Delta$ |
|           |                         |              |                    |      |                          |                           |
| $T_{i+1}$ | <b>T</b> 7<br>$\Lambda$ | $\mathbf{z}$ | $\mathbf v$<br>– Y | $-X$ | $-Z$                     | $\mathbf{v}$              |
|           |                         |              |                    |      |                          |                           |

Tableau III-3 : *Calcul des temps d'application des vecteurs non nuls.*

#### **Création des impulsions de commutation de chaque interrupteur :**

Les durées relatives d'application du vecteur  $V_{s}$ <sub>réf</sub> ne sont pas directement exploitables pour piloter l'onduleur, il est plus pratique de considérer les durées relatives Taon,Tbon , Tcon ( rapports cycliques) pendant lesquelles les grandeurs booléennes de commande  $(C_{k1}, C_{k2}, C_{k3})$ sont égales à 1 sur une période d'échantillonnage.

Les trois rapports cycliques nécessaires pour chaque secteur sont :

$$
\begin{cases}\nT_{aon} = \frac{T_m - T_i - T_{i+1}}{2} \\
T_{bon} = T_{aon} + T_i \\
T_{con} = T_{bon} + T_{i+1}\n\end{cases}\n\qquad\n\begin{cases}\nT_{aon} = \frac{T_m - T_i - T_{i+1}}{2} \\
T_{bon} = \frac{T_m + T_i - T_{i+1}}{2} \\
T_{con} = \frac{T_m + T_i + T_{i+1}}{2}\n\end{cases}
$$
\n(III.7)

La détermination des signaux de commande  $(C_{k1}, C_{k2}, C_{k3})$  en fonction des signaux modulants est donnée par le tableau suivant :

| Secteur  |           |                |           |                |           |           |
|----------|-----------|----------------|-----------|----------------|-----------|-----------|
|          |           | $\overline{2}$ | 3         | $\overline{4}$ | 5         | 6         |
| signaux  |           |                |           |                |           |           |
|          |           |                |           |                |           |           |
| $C_{k1}$ | $T_{aon}$ | $T_{bon}$      | $T_{con}$ | $T_{con}$      | $T_{bon}$ | $T_{aon}$ |
|          |           |                |           |                |           |           |
| $C_{k2}$ | $T_{bon}$ | $T_{aon}$      | $T_{aon}$ | $T_{bon}$      | $T_{con}$ | $T_{con}$ |
|          |           |                |           |                |           |           |
| $C_{k3}$ | $T_{con}$ | $T_{con}$      | $T_{bon}$ | $T_{aon}$      | $T_{aon}$ | $T_{bon}$ |
|          |           |                |           |                |           |           |

Tableau III-4 : *Signaux de commande des interrupteurs de l'onduleur*

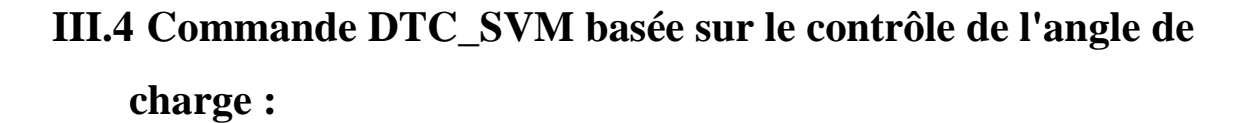

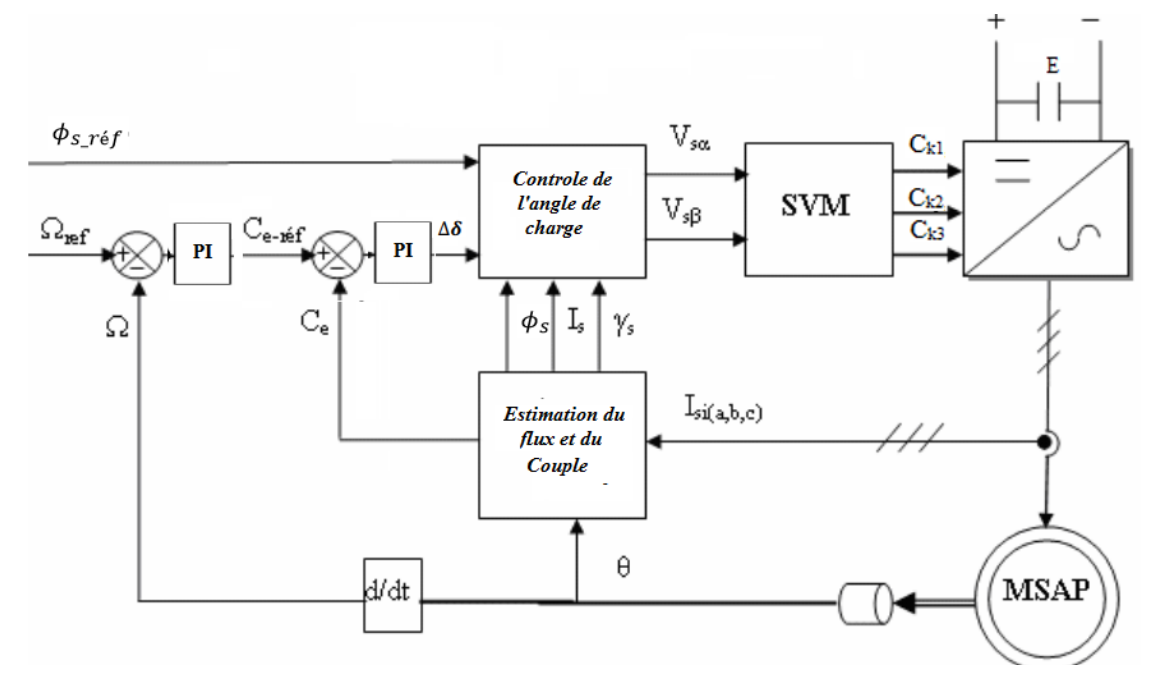

Figure III.3 : Schéma structurel d'une commande par DTC\_SVM d'une MSAP

Le flux statorique  $\phi_s$  et rotorique  $\phi_f$  peuvent être représenté sur le référentiel statorique

(α β) et rotorique (d q) comme il est illustré sur la figure si dessous :

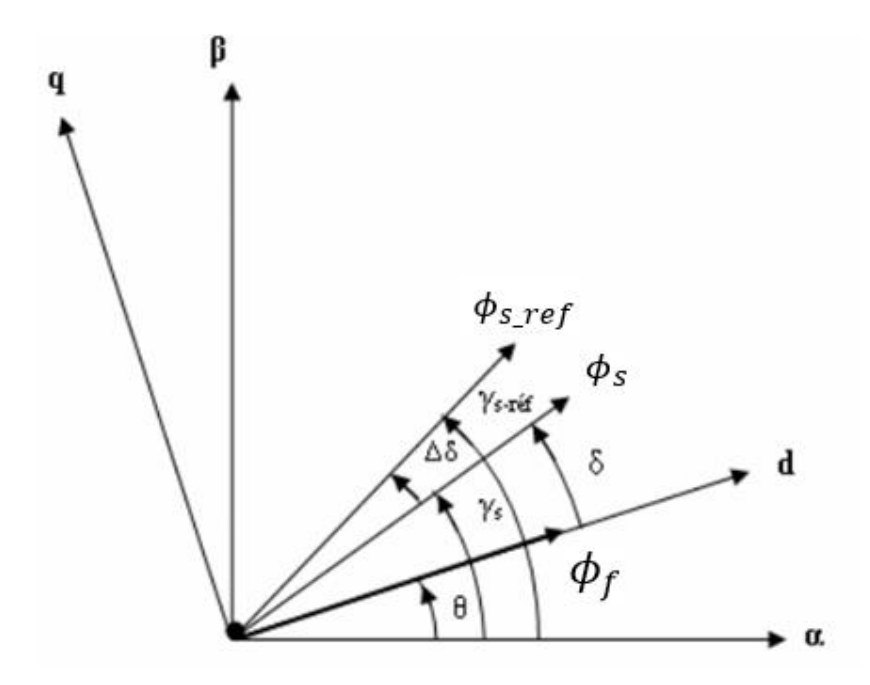

Figure III.4:Diagramme vectorielle illustrant les conditions de contrôle du couple

: Angle entre le flux statorique et le flux de l'aimant permanent au rotor.

L'angle  $\delta$  représente l'angle de charge quand la résistance statorique est négligée. Pendant le régime permanent le flux statorique et le flux rotorique tourne à la vitesse de synchronisme,  $\delta$  est constant et elle correspond au couple de charge. Au régime transitoire, le flux statorique et le flux rotorique tournent à des vitesses différentes d'où  $\delta$  varie. Puisque la constante du temps électrique est normalement inférieure à la constante du temps mécanique, la vitesse de rotation du flux statorique par rapport au flux rotorique peut changer facilement. Donc le couple peut être contrôler par le contrôle du changement de  $\delta$  ou du changement de la position du flux statorique. Du diagramme de vecteurs de la figure (III-3) et de l'équation (I-15) on peut obtenir l'expression du couple électromagnétique dans le référentiel (d q) en terme du flux statorique et son angle par rapport au flux rotorique comme suit :[21]

$$
C_e = \frac{3}{2}p\frac{\phi_s}{L}\phi_f\sin(\delta)
$$
 (III.8)

A partir de l'équation (III.8), on peut voir que pour une amplitude constante du flux  $\overline{\phi_s}$  au stator et un flux constant  $\overline{\phi_r}$  de l'aimant permanent au rotor, le couple électromagnétique peut être changé par le contrôle de l'angle du couple  $\delta$ . Si le flux du rotor est maintenue constant et le flux du stator est changé par la tension du stator *V<sup>s</sup>* , alors l' expression de la variation du couple, peut être écrite comme suit:

$$
\Delta C_e = C_{e-r\acute{e}f} - C_e = \frac{3}{2}p \left[ \frac{\phi_{s-r\acute{e}f}}{L} \phi_f \sin(\delta + \Delta \delta) - \frac{\phi_s}{L} \phi_f \sin(\delta) \right]
$$
(III.9)

Il est apparent que pour une erreur de couple ΔCe, un certain ajustement de Δδ est nécessaire pour compenser l'erreur du couple. Donc il est clair qu'en contrôlant l'angle δ, le couple pourra être contrôlé à son tour.

La relation entre l'erreur du couple  $\Delta C_e$  et l'augmentation de l'angle de charge  $\Delta \delta$  est non linéaire. Donc un contrôleur PI qui produit l'incrémentation de l'angle de charge est indispensable pour réduire au minimum l'erreur instantanée entre la référence Ce\_réf et le couple réel Ce .

Les valeurs des vecteurs de tension statorique de référence  $\bar{V}_{s\_r\acute{e}f} = \left[V_{s\alpha\_r\acute{e}f}\,V_{s\beta\_r\acute{e}f}\right]$ , sont calculées en se basant sur la résistance du stator R<sub>s</sub>, l'augmentation de l'angle  $\Delta \delta$ , le

courant mesuré du stator Is , l'amplitude du flux statorique estimé  $\phi_{_S}$  et la position du flux statorique γs comme la suit :

$$
V_{s\alpha_r f} = \frac{\phi_{s_r f} \cos(\gamma_s + \Delta \delta) - \phi_s \cos(\gamma_s)}{T_e} + R_s I_{s\alpha}
$$
  
\n
$$
V_{s\beta_r f} = \frac{\phi_{s_r f} \sin(\gamma_s + \Delta \delta) - \phi_s \sin(\gamma_s)}{T_e} + R_s I_{s\beta}
$$
  
\n
$$
V_{s_r f} = \sqrt{V_{s\alpha_r f}^2 + V_{s\beta_r f}^2}
$$
  
\n
$$
\varphi_{v_r f} = \arctan\left(\frac{V_{s\beta_r f}}{V_{s\alpha_r f}}\right)
$$
  
\n(III.10)

#### **III.5 Résultats de simulation de la commande du MSAP par DTC-SVM**

 Nous avons simulé notre machine alimentée par un onduleur de tension à deux niveaux commandé par la DTC-SVM, nous avons suis la même méthodologie de simulation du chapitre précèdent, un démarrage à vide, un fonctionnement avec variation de la charge et de la vitesse de référence puis un fonctionnement avec inversion de sens de rotation. Nous avons abtenu des résultats satisfaisants avec de bonnes performances dynamique est statique sur tous les grandeurs électriques et mécaniques.

- la vitesse se stabilise toujours à la vitesse de référence sans dépassement ni erreur statique dans les trois tests.

- le couple subit un pic lors du passage d'une référence à l'autre, puis rejoint sa valeur de couple de charge.

- Le parcourt du flux trace un cercle et les deux composantes du flux  $\phi_{S\alpha}$  et  $\phi_{S\beta}$  sont de forme sinusoïdale.

L'objectif principal de ce chapitre est d'améliorer l'évolution du flux et du couple ce qui est illustré sur la Fig ( III-8) qui montre une diminution notable au niveau des fluctuations de couple (une bande de 0.8 N.m dans la DTC-SVM et de plus de 1N.m pour la DTC classique) et de flux(une bande de 0.4 Wb dans la DTC-SVM et de plus de 0.7Wb pour la DTC classique).

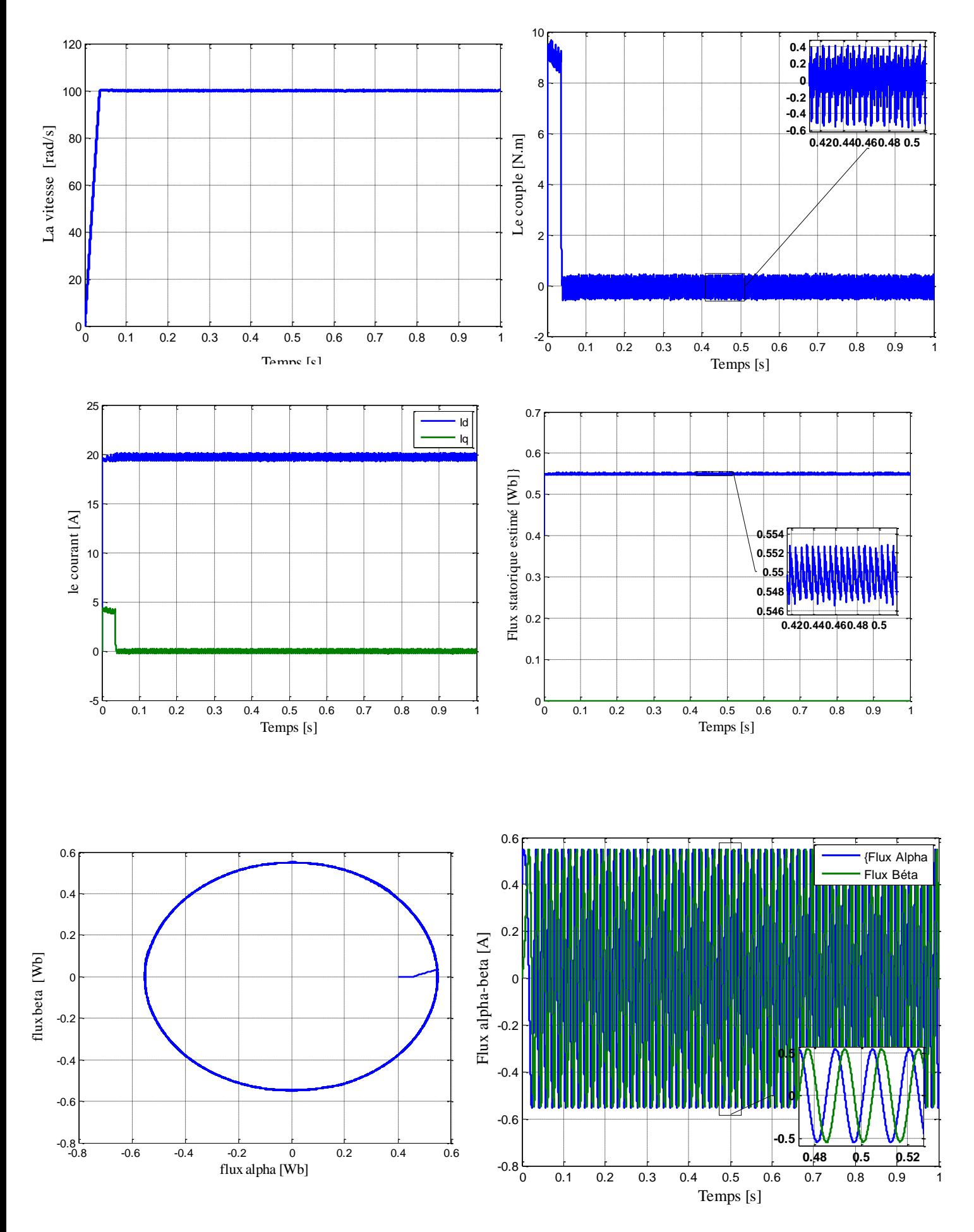

Figure III.5: Résultats de simulation de la MSAP commandée par DTC-SVM à vide (Cr=0 N.m, wref=100 rad/s)
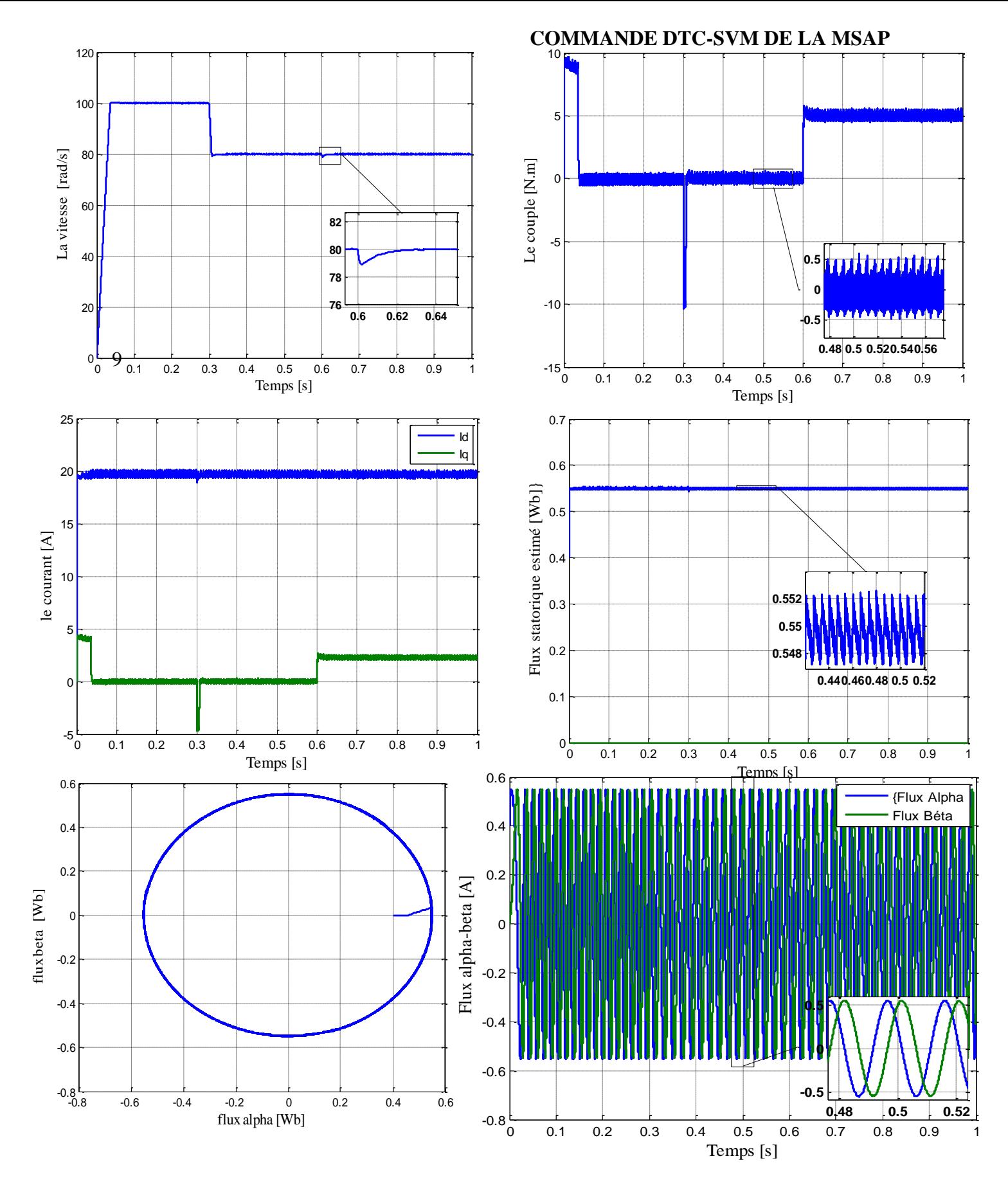

Figure III.6 : Résultats de simulation de la MSAP commandée par DTC-SVM (Avec variation de la vitesse et de la charge Cr=5N.m, Wref1=100rad/s , Wref2=80rad/s)

### **COMMANDE DTC-SVM DE LA MSAP**

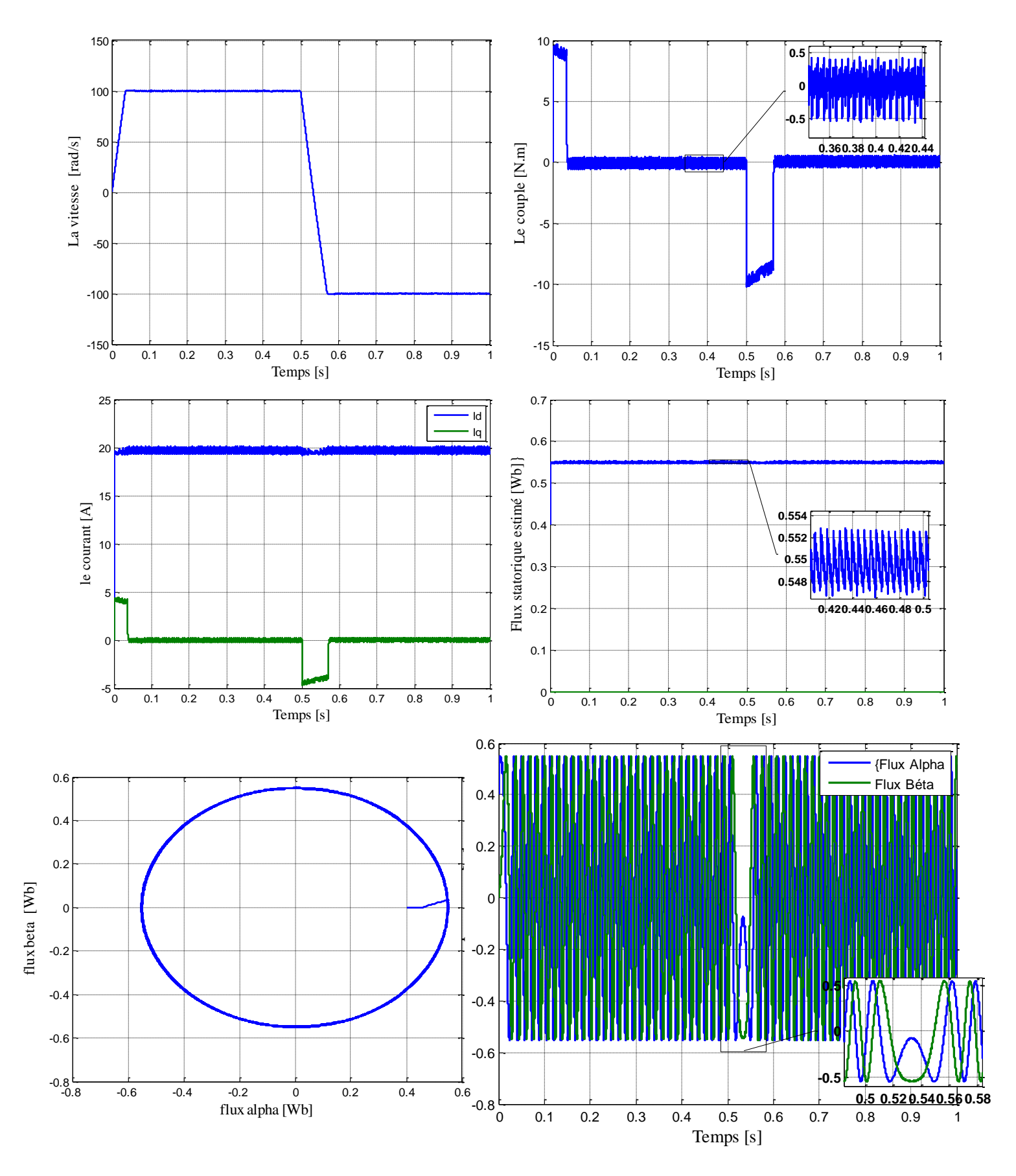

Figure III.7:Résultats de simulation de la MSAP commandée par DTC-SVM pour une inversion du sens de rotation à l'instant t=0.5s

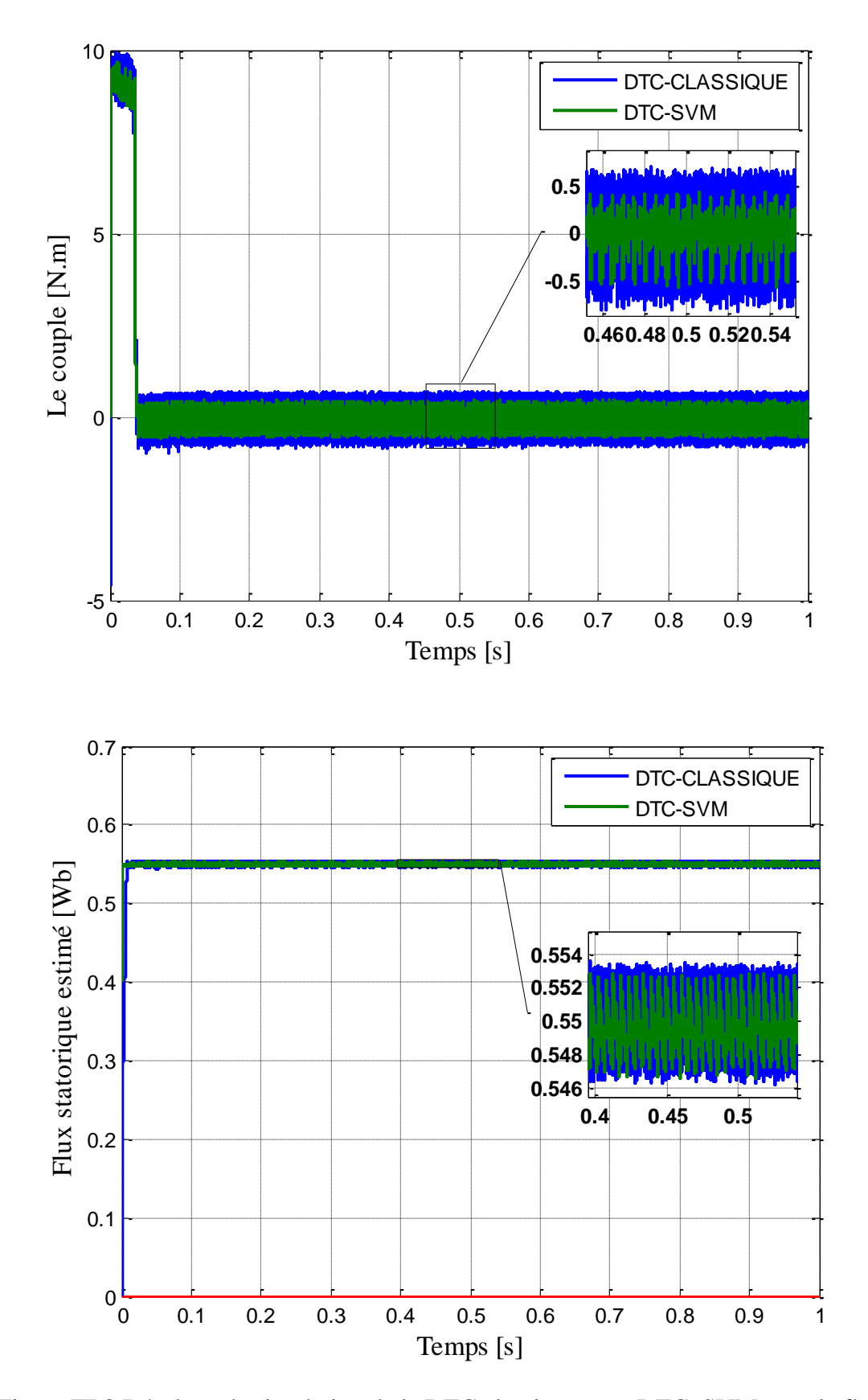

Figure III.8:Résultats de simulation de la DTC classique avec DTC\_SVM pour le flu et le couple

### **COMMANDE DTC-SVM DE LA MSAP**

### **III.6 Conclusion**

 Dans ce chapitre nous avons appliqué la commande directe de couple au moteur synchrone a aimants permanents MSAP alimenté par un onduleur de tension à SVM pour améliorer les performances de la DTC classique.

 Cette nouvelle méthode (DTC-SVM) est capable de travailler avec une fréquence de commutation constante ce qui contribuera à la bonne qualité du signal à appliquer à la machine.

 A partir des résultats de simulation sous Matlab/Simulink nous pouvons dire que la DTC-SVM avec le contrôle de l'de charge permet une réduction des ondulations observées sur le couple et le flux statorique et par conséquent une réduction des harmoniques, des pertes électrique et des vibrations. Elle met en évidence les avantages du principe de la DTC (bonne dynamique) et des avantages de la modulation vectorielle (SVM) (fréquence de commutation constant).

## **Conclusion générale**

 Ce mémoire nous a donné la possibilité d'étudier et de simuler l'une des techniques de commande de la machine synchrone qui est la commande directe du couple(DTC). Les volets principaux de ce mémoire peuvent être résumés comme suit:

Tout d'abord, nous avons abordé la problématique de la modélisation des machines synchrones à aimants permanents en se basant sur les équations électriques et mécaniques qui régissent le comportement dynamique de la MSAP. On a pu aussi élaborer un modèle d'état de la MSAP, commandée en tension dans le repère de Park liée au rotor, Ensuite, nous avons modélisé l'onduleur de tension triphasé et sa commande à *MLI* sinus triangle.

Au second lieu, nous avons exposé les principes de la commande directe du couple (DTC). En effet, cette stratégie est basée sur la détermination « directe » de la séquence de commande appliquée à l'onduleur par l'utilisation des régulateurs à hystérésis et une table de commutation optimale dont la fonction est de contrôler l'amplitude du flux statorique et du couple.

Finalement et pour améliorer de plus les performances et la dynamique de la DTC de la MSAP, on a introduit la commande DTC-SVM avec le contrôle de l'angle de charge. Cette technique est capable de travailler avec une fréquence de commutation constante et avec de bonnes performances dont les oscillations du couple et de flux sont notablement réduites.

 Des résultats de simulation ont été présentés à l'aide de Matlab/Simulink. Ces résultats obtenus vérifient le bon fonctionnement du système global et assurent que la variation de la vitesse et de la charge ont bien été effectuées.

Comme perspectives de ce présent travail, on propose de :

- Associer un onduleur Z-source à multi niveaux.
- Utilisation des techniques intelligentes (logique floue, réseau de neurones…).
- Utilisation de la commande par mode glissant pour estimer les flux et le couple.

# **ANNEXE**

## A.1 PARAMÈTRES DU MOTEUR SYNCHRONE À AIMANTS PERMANENTS ÉTUDIÉ

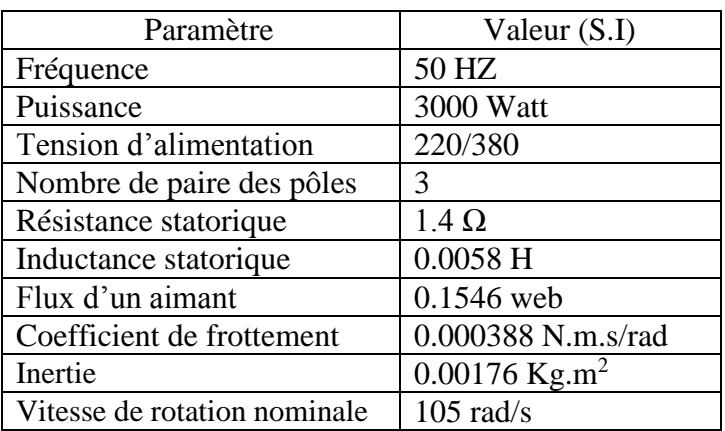

Tous les résultats sont testés par simulation numérique dans l'environnement MATLAB /SIMULINK en utilisant les méthodes de discrétisation Range-kutta.

A.2 RÉGULATEUR *PI* DE VITESSE :

 *Ki*= 351.6898  *Kp=* 3.8737

### Bibliographie

- [1] Merzoug Med salah "Etude comparative des performance d'un DTC et d'un FOC d'une machine synchrone à aimants permanents (MSAP)" Thése de magistére en electrotechnique, université de Batna, 2008.
- [2] Murat. Karabacak, H. Ibrahim Eskikurt, *''Speed and Current Regulation of a Permanent Magnet Synchronous Motor via Nonlinear and Adaptive Backstepping Control''*, 2011 Elsevier, Mathematical and Computer Modelling
- [1] G. Sturtzer, E. Smigiel, "Modélisation et commande des moteurs triphasés", Ellipses Edition Marketing S.A., 2000
- [2] Telli Abde Lkarim, "Estimation de la vitesse de la machine synchrone à aimants permanents en utilisant le filtre de Kalman étendu", mémoire de master, Universite Larbi Ben M'hidi De Oum El Bouaghi,2018
- [3] Boucherb,C. "contrôle direct du couple des machines synchrones" Thése de magistére en electrotechnique, université de Batna,2005.
- [4] Ameur,A. "Commande sans capteur de vitesse par DTC d'une machine synchrone à aimants doté d'un observateur d'ordre complet à mode glissant" Thése de magistére en electrotechnique, université de Batna,2003.
- [5] Locment F, '' Conception et modélisation d'une machine synchrone à 7 phases à aimants permanents et flux axial : commande vectorielle en modes normal et dégradé''. Thèse de Doctorat, Université des Sciences et Technologies de Lille décembre 2006.
- [6] F. Benchabane, "Commande en position et en vitesse par mode de glissement d'un moteur synchrone triphasé à aimants permanents avec minimisation du chattring", Thèse de Magister, Université de Biskra, 2005.
- [7] R. Abdessemed, "Modélisation et simulation des machines électriques", Presse de Université de Batna, 2011.
- [8] Babak, N." Commande vectorielle sans capteur mécanique des machine synchrone à aimants : méthodes, convergence,robustesse,identification 'en ligne'des parametres" Thése de Doctorat, Université de Téhéran,Iran , 2001.
- [11] Bachir NAAS. "Minimisation des Ondulations du Couple d'une Machine Synchrone Double Etoile Commandée par DTC" ,Mémoire de Magister, Ecole Nationale Polytechnique,Alger,2011.
- [12] I. Takahashi and Y. Ohmori, "High-performance direct torque control of an induction motor,"IEEE Transaction on Industrial Application., vol. 25, Mar./Apr. 1989.
- [13] C. Abdesselem, 'Commande directe du couple du moteur asynchrone Apport de la logique floue', Mémoire de Magister, Université de Batna, Batna, 2008.
- [14] I. Mishra, M. Singh and D. Roy, "Comparative Evaluation of Different Pulse Width Modulation Techniques on VSI Fed Three Phase Induction Motor," *2018 Recent Advances on Engineering, Technology and Computational Sciences (RAETCS)*, Allahabad, 2018, pp. 1-5.
- [15] G. Buja, D. Casadei and G. Serra, "Direct torque control of induction motor drives," *ISIE '97 Proceeding of the IEEE International Symposium on Industrial Electronics*, Guimaraes, Portugal, 1997, pp. TU2-TU8 vol.1.
- [16] L. Zhong, M. F. Rahman, W. Y. Hu and K. W. Lim, "Analysis of direct torque control in permanent magnet synchronous motor drives," in *IEEE Transactions on Power Electronics*, vol. 12, no. 3, pp. 528-536, May 1997.
- [17] Sadek, Shady. "Direct Torque Control of Permanent Magnet Synchronous Motors". master of science in electrical power and machines engineering, University of cairo , Egypt, 2016
- [18] K. Chikh, A. Saad, M. Khafallah, D. Yousfi, F.Z. Tahiri, M. Hasoun, "A Constant Switching Frequency DTC for PMSM Using Low Switching Losses SVM–An Experimental Result" International Journal of Power Electronics and Drive System (IJPEDS) Vol. 8, No. 2, June 2017, pp. 558~583
- [19] Hemmami Mohammed Ilyes," Commande sans capteur de vitesse d'un moteur synchrone à aimants permanents (MSAP) par l'utilisation de la commande directe du couple et d'un observateur de vitesse à mode glissant" Mémoire de Magister, Université de Biskra, 2000
- [20] M. F. Rahman and L. Zhong, "Voltage switching tables for DTC controlled interior permanent magnet motor," *IECON'99. Conference Proceedings. 25th Annual Conference of the IEEE Industrial Electronics Society (Cat. No.99CH37029)*, San Jose, CA, USA, 1999, pp. 1445-1451 vol.3.
- [21] Mesloub, hayette « *Commande DTC Prédictive D'une Machine Synchrone à Aimants Permanents ».* Doctoral thesis, Université Mohamed Khider – Biskra,2016
- [22] G. S. Buja and M. P. Kazmierkowski, "direct torque control of PWM inverter-fed AC motors – a survey " *IEEE Trans. Ind. Electron.*, vol. 51,no. 4, pp. 744–757, Aug.2004.
- [23] REGHIOUI ,Hassen « Amélioration Des Performances De La Commande Directe De Couple (DTC) Appliquée à Une Machine Asynchrone Triphasée *»* Mémoire de Magister, Université de Biskra, 2017
- [24] G. Sturtzer , E.Smigiel, "modélisation et commande des moteurs triphasés " Ellipses édition paris cedex 15 mars 2000.